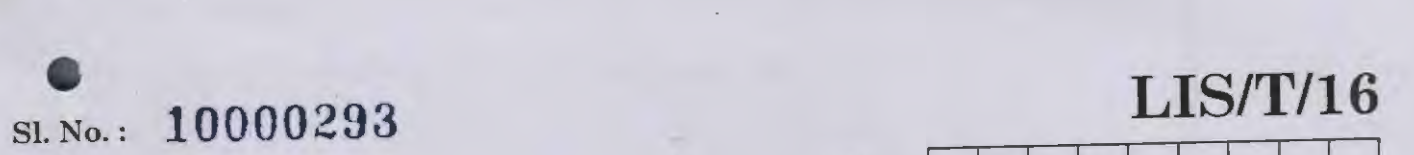

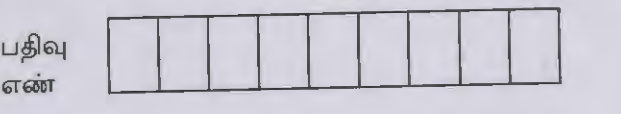

#### **2016**

# நூலக மற்றும் தகவல் அறிவியல்

(பட்டப் படிப்பு தரம்)

அனுமதிக்கப்பட்டுள்ள நேரம் : 3 மணி]

[மொத்த மதிப்பெண்கள் : 300

.<br>வினாக்களுக்கு பதிலளிக்குமுன் கீழ்க்கண்ட அறிவுரைகளை கவனமாகப் படிக்கவும்

#### முக்கிய அறிவுரைகள்

- 1. இந்த வினாத் தொகுப்பு ஒரு மேலுறையை (இந்த பக்கத்தை)க் கொண்டுள்ளது. தோ்வு தொடங்கும் நேரத்தில்<br>வினாத்தொகுப்பைத் திறக்கும்படி கண்காணிப்பாளா் கூறும் வரையில் மேலுறையைத் திறக்கக் கூடாது. 66 டாஜ்டிராஜப்ரைப்த் திறக்கும்படி கண்காணிப்பாளர் கூறும் வரையில் மேலுறைமைக் திறக்கை கட்டிலு.<br>இதற்காலப்பைக் திறக்கும்படி கண்காணிப்பாளர் கூறும் வரையில் மேலுறையைத் திறக்கை வார் தொகுப்டைத் திறத்தம்படியான செய்கை கண்காணிப்பாளரிடமிருந்து பெற்றவுடன் மெலுறையின் வென்பத்தகை கவனமாக கிழித்துத் திறக்க வேண்டும். அதன்பின் கேள்விகளுக்கு விடையளிக்கத் தொடங்கலாம்.
- 2. இந்த வினாத் தொகுப்பு **200 வினாக்களைக் கொண்டுள்ளது. விடையளிக்க** தொடங்குமுன் இவ்வினாத்தொகுப்பில் 'எல்லா வினாக்களும் விடுபடாமல் வரிசையாக இடம் பெற்றுள்ளனவா என்பதையும் இடையில் ஏதேனும் வெற்றுத்தாள்கள் உள்ளனவா என்பதையும், சரிபார்த்துக் கொள்ளவும். ஏதேனும் குறைபாடு இருப்பின், அதனை பத்து நிமிடங்களுக்குள் அறை<mark>கண்காணிப்பாளரிடம் தெரிவி</mark>க்கவும்.
- 'எல்லா வினாக்களுக்கும் விடையளிக்கவும். எல்லா வினாக்களும் சமமான மதிப்பெண்கள் கொண்டவை.
- 3. 4. உங்களுடைய பதிவு எண்ணை இந்தப் பக்கத்தின் வலது மேல் மூலையில் அதற்கென அமைந்துள்ள இடத்தில் நீங்கள் எழுத வேண்டும். வேறு எதையும் வினாத் தொகுப்பில் எழுதக் கூடாது.
- விடைகளைக் குறித்துக்காட்ட என, விடைத்தாள் ஒன்று உங்களுக்கு கண்காணிப்பாளரால் தனியாகத் தரப்படும்.
- 5. 6. உங்களுடைய பதிவு எண், தேர்வு பாடக் குறியீடு மற்றும் வினாத்தொகுப்பு வரிசை எண் (Sl. No.) முதலியவற்றை விடைத்தாளின் இரண்டாம் பக்கத்தில் அவைகளுக்காக அமைந்துள்ள இடங்களில் நீலம் அல்லது கருமை நிற மையுடைய பந்துமுனைப் பேனாவினால் குறித்துக் காட்ட வேண்டும். மேற்கண்ட விவரங்களை விடைத்தாளில் நீங்கள் குறித்துக் காட்டத் தவறினால் தோவாணைய அறிவிக்கையில் குறிப்பிட்டுள்ளவாறு நடவடிக்கை மேற்கொள்ளப்படும். விடைத்தாளின் இரண்டாம் பக்கத்துல அவைகளுக்காக அலட்டிந்தி. மேற்கண்ட விவரங்களை விடைத்தாளில் நீங்கள்<br>- மையுடைய பந்துமுனைப் பேனாவினால் குறித்துக் காட்ட வேண்டும். மேற்கண்ட விவரங்ககை மேற்கொள்ளப்படும்.<br>- குறித்துக் காட்டத்
- 7. ~~~~~51TLL~lb. ~c:uiwuL..Lsiflturrm~~~ ைப்புகை———த்தினால் தேர்வாணைய அறிவிக்கையில் குறிப்பிட்டுள்ளவாறு நடவடிக்கை மேறினொள்ப்படும்ப்.<br>குறித்துக் காட்டத் தவறினால் தேர்வாணைய அறிவிக்கையில் குறிப்பிட்டுள்ளது. நீங்கள் அவைகளில் ஒரே ஒரு சரியான<br>விடையைத் தேர்வு செய்து விட இருப்பதாகக் கருதினால் நீங்கள் மிகச் சாியானது என்று எதைக் கருதுகிறீா்களோ அந்த விடையை விடைத்தாளில் குறித்துக் காட்ட<br>வேண்டும். எப்படியாயினும் ஒரு கேள்விக்கு ஒரே ஒரு விடையைத்தான் தோ்ந்தெடுக்க வேண்டும். உங்களுடைய மொத மதிப்பெண்கள் நீங்கள் விடைத்தாளில் குறித்துக் காட்டும் சரியான விடைகளின் எண்ணிக்கையைப் பொறுத்தது.
- 8. விடைத்தாளில் ஒவ்வொரு கேள்வி எண்ணிற்கும் எதிரில்  $(\overline{\Delta})$  ,  $(\overline{\mathrm{B}})$  ,  $\overline{\mathrm{C}}$  மற்றும் $(\overline{\mathrm{D}})$  என நான்கு விடை வட்டங்கள் உள்ளன. ஒரு கேள்விக்கு விடையளிக்க நீங்கள் சரியென கருதும் விடையை ஒரே ஒரு விடை வட்டத்தில் மட்டும் நீலம் அல்லது ~பிடைத்தாளில் ஒவ்வொரு கேள்வி எண்ணிறகும் எதிரில் (பூ) , பூ) , பூ) மற்றும் பூ)<br>ஒரு கேள்விக்கு விடையளிக்க நீங்கள் சரியென கருதும் விடையை ஒரே ஒரு விடை வட்டத்தில் மட்டும் நீலம் அல்லது<br>கருமை நிற மையுடைய பந்து முனைப் பேனாவினால் ் ஒரு கேள்விக்கு விடையளிக்க நீங்கள் சாியென கருதும் விடையை ஒபர் ஒரு விடை வட்டத்தில் கடரும் கள்விக்கும் ஒரு<br>கருமை நிற மையுடைய பந்து முனைப் பேனாவினால் குறித்துக் காட்ட வேண்டும். ஒவ்வொரு கேள்விக்கும் ஒரு<br>விடையைத் தோந்தெடுத்து விடையைத் தேர்ந்தெடுத்து விடைத்தாளில் குறிக்க வேண்டும். ஒரு கேள்விக்கு ஒன்றுக்கு மேற்பட்ட விடையளித்தால் அந்த<br>விடை தவறானதாக கருதப்படும். உதாரணமாக நீங்கள் (B) என்பதை சரியான விடையாகக் கருதினால் அதை பின்வருமாறு குறித்துக் காட்ட வேண்டும்.

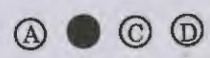

- 9. @erf.Ja;m 66. @erf. Games in International International Estimate of the International International Interpret<br>City.com @Assample.org @Quite-@Assample.org @Assample.org @Assample.org @Assample.org @Assample .<br>வினாத் தொகுப்பினையோ அல்லது விடைத்தாளையோ தோவுக் கூடத்தை விட்டு வெளியில் எடுத்துச் செல்லக்கூடாது. <u>தேர்வு முடிந்தபின் நீங்கள் உங்களுடைய விடைத்தாளைக் கண்காணிப்பாளரிடம் கொடுத்து விட வேண்டும்.</u> இவ்வினாத் தொகுப்பினைத் தேர்வு முடிந்தவுடன் நீங்கள் உங்களுடன் எடுத்துச் செல்லலாம்.
- .<br>10. குறிப்புகள் எழுதிப் பாா்ப்பதற்கு வினாத் தொகுப்பின் கடைசி பக்கத்திற்கு முன்பக்கத்தை உபயோகித்துக் கொள்ளலாம்.
- 11. மேற்கண்ட விதிகளில் எதையாவது மீறினால் தோவாணையம் முடிவெடுக்கும் நடவடிக்கைகளுக்கு உள்ளாக நேரிடும் என அறிவுறுத்தப்படுகிறது.
- 12. ஆங்கில வடிவில் கொடுக்கப்பட்டுள்ள குறிப்புகள்தான் முடிவானதாகும்.
- 13. வினாத் தொகுப்பில் விடையை குறியிடவோ, குறிப்பிட்டுக் காட்டவோ கூடாது.

 $\overline{\text{ENGLISH}}$  VERSION OF INSTRUCTIONS IS PROVIDED ON THE BACK COVER OF THIS BOOKLET

# SPACE FOR ROUGH WORK •

II

## Expand the acronym MARC

- ~ Machine Readable Form of Catalogue
- (B) Machine Readable Catalogue
- (C) Machine Readable Catalogue Form
- (D) Machine Resource Catalogue

 $MARC -$ என்பதின் விரிவாக்கம் என்ன?

- (A) Machine Readable Form of Catalogue
- (B) Machine Readable Catalogue
- (C) Machine Readable Catalogue Form
- (D) Machine Resource Catalogue

2. Arrangement of book is connected with which law of library science

- (A) First Law of Library Science
- (B) Second Law of Library Science
- (C) Third Law of Library Science
- **J}J'f'** Fourth Law of Library Science

. புத்தகம் அடுக்கும் முறை கீழ்க்கண்ட எந்த நூலக சட்டத்துடன் அதிக தொடர்பு உடையது?

- $(A)$ நூலக முதல் விதி
- நூலக இரண்டாம் விதி  $(B)$
- நூலக மூன்றாம் விதி  $(C)$
- நூலக நான்காம் விதி  $(D)$

3 **LIS/T/16 [Turn over**  3. In which year University of Madras started BLibSc. course?

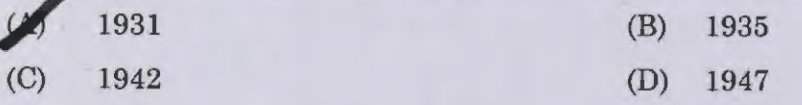

எந்த ஆண்டு சென்னை பல்கலைக்கழகத்தில் BLibSc. வகுப்பு ஆரம்பிக்கப்பட்டது?

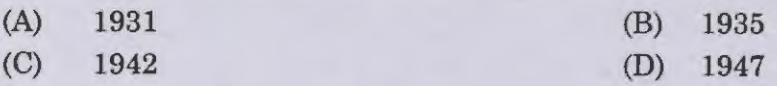

4. In which period of the year National Book Week is celebrated?

*J<sub>J</sub>* November 14<sup>th</sup> – November 20<sup>th</sup>

- (B) November 16th November 22nd
- (C) November  $12<sup>th</sup>$  November  $18<sup>th</sup>$
- (D) December 12th December 18th

கீழ்க்கண்ட எந்த காலத்தில் நாம் ஆண்டு தோறும் புத்தக வாரம் கொண்டாடுகிறோம்?

- (A) நவம்பர் 14 தேதி முதல் நவம்பர் 20-ம் தேதி வரை
- (B) நவம்பர் 16 முதல் நவம்பர் 22-ம் தேதி வரை
- $(C)$  நவம்பர்  $12$  தேதி முதல் நவம்பர்  $18$  வரை
- $(D)$  டிசம்பர் 12 முதல் டிசம்பர் 18 வரை

5. Which law of library science is related with the growth of the libraries?

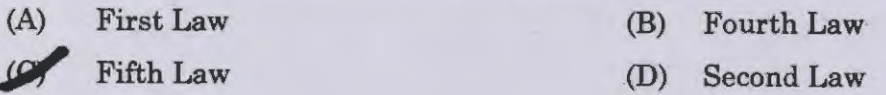

நூலக அறிவியலில் எந்த விதி நூலகங்களின் வளர்ச்சியுடன் தொடர்புடையது?

- 
- (A) @~ QS!f). (B) p;rrma:;rrL.b QS'lf).
- (C) mJi>~rrL.b QS!f). (D) jry61i&rurL.b GClf).
	-

FID/II was identified to solve the problems of

(A) Education (B) Technology

Industry (D) Medicine

 $\operatorname{FID}$ / $\Pi$  அமைப்பு எந்தத் துறையின் குறைகளை நீக்க ஏற்படுத்தப்பட்டது?

 $(A)$  கல்வி

(B) தொழில் நுட்பம்

 $(C)$  தொழில்

- $(D)$  மருத்துவம்
- 7. 'Fair use' is a term most relevant to
	- (A) Intellectual property rights
	- (B) Books borrowed for home reading
	- $\mathcal{C}$  Copy right
	- (D) Use of reference books

'ப்பேர் யூஸ்' என்ற வார்த்தை கீழ்வருவனவற்றுள் எதற்கு தொடர்புடையது?

- (A) (இன்டலக்சுவல் பிராபா்ட்டி ரைட்ஸ்) தன்னகத்தே வைக்கும் உரிமை
- CB> 4~i.D ®"QJ'° mL.iq.ro uiq.uu,,Jf>srrs
- (C) (காப்பி ரைடு) பிரதி எடுக்கும் உரிமை
- (D) குறிப்புதவி நூல் பயன்படுத்துதல்
- 8. The central government of India appointed in 1957 an advisory committee for libraries under the chairmanship of

(A) S.R. Ranganathan **Jail is a complete** *JR. R. Sinha* 

(C) P.N. Gour (D) Krishan Kumar

இந்திய அரசால் 1957—ல் அமைக்கப்பட்ட நூலகத்திற்கான அறிவுரை குழுவின் தலைவா் யாா்?

(A) எஸ்.ஆர். ரங்கநாதன்

(C) பி.என். கௌர்

- (B) கே.பி. சின்ஹா
- $(D)$  கிருஷன் குமார்

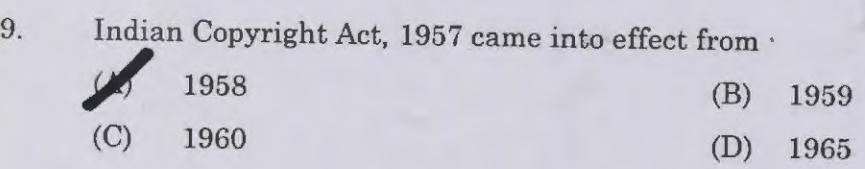

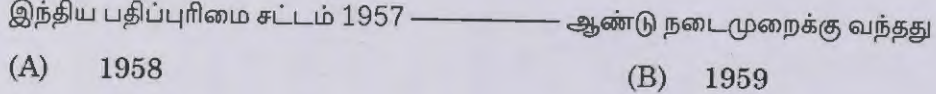

(C) 1960 (D) 1965

10. Who was the librarian to become the first President of the ILA?

- **S.R. Ranganathan**
- (B) D.B. Krishna Rao
- (C) R.K. Sharma
- (D) Krishan Kumar

எந்த நூலகா் முதன் முதலில் ஐ எல் ஏ வின் தலைவராக பொறுப்பேற்றாா்?

- $(A)$  எஸ்.ஆர். ரங்கநாதன்
- $(B)$  டி.பி. கிருஷ்ணாராவ்
- $(C)$  ஆர்.கே. சர்மா
- $(D)$  கிருஷன் குமார்

**11.** All India public library association was formed in

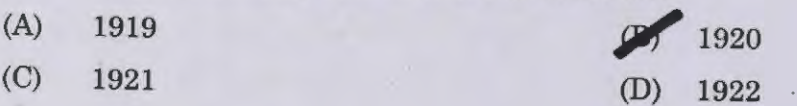

அனைத்திந்திய பொது நூலக சங்கம் எப்பொழுது உருவாக்கப்பட்டது.

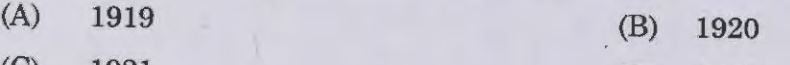

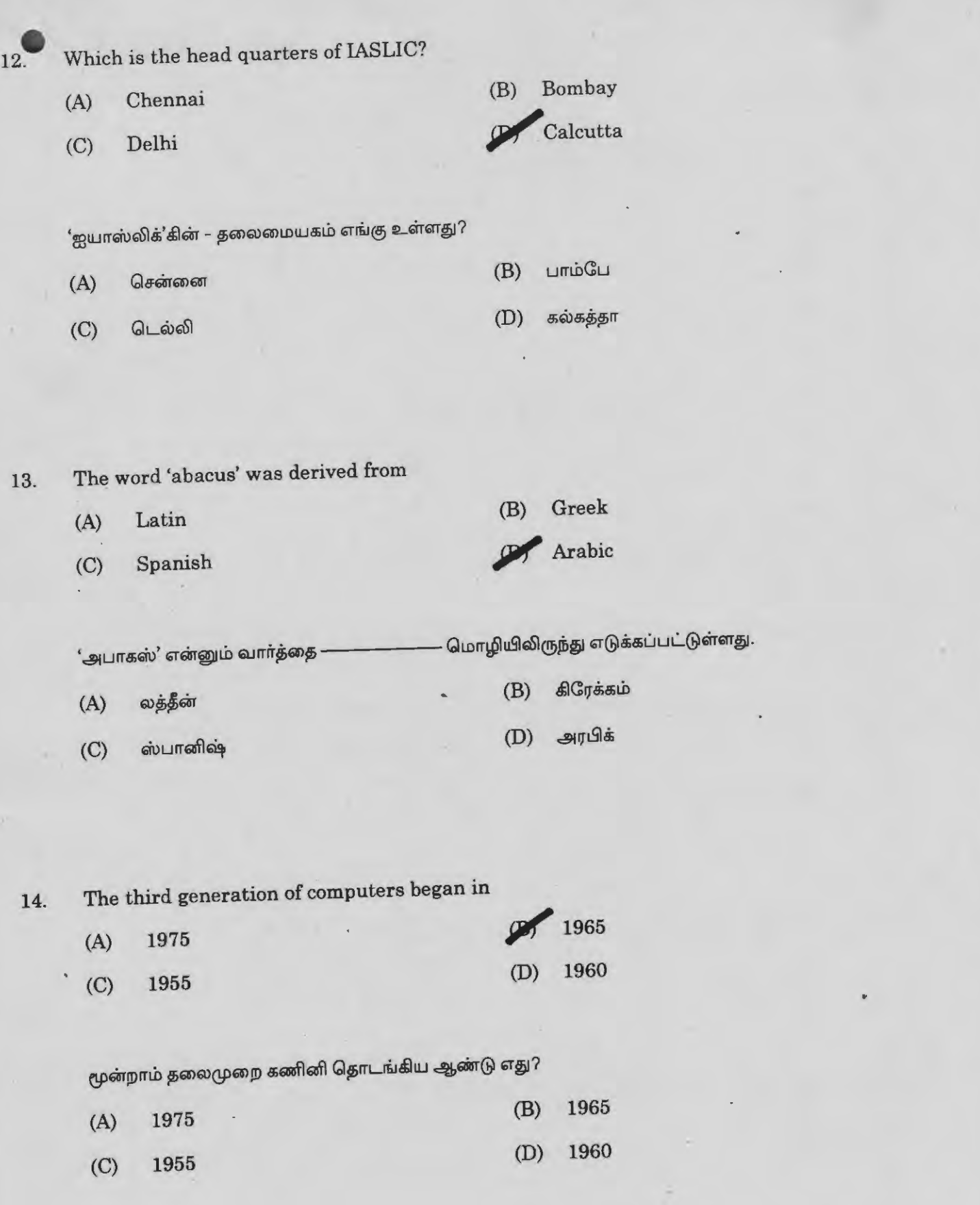

÷.

**7** LIS/T/16 **LIS/T/16 [Turn over** 

L.

 $\beta$ 

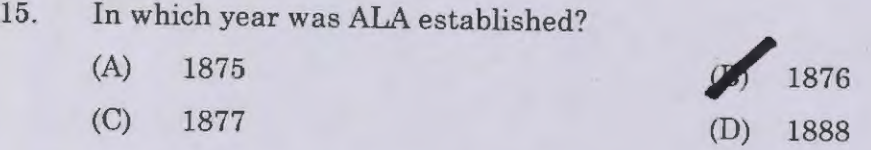

எந்த ஆண்டு  $\hbox{ALA}$  ஏற்படுத்தப்பட்டது?

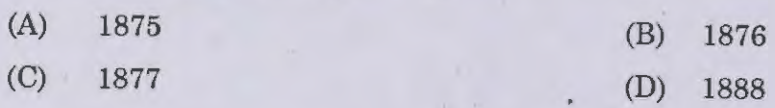

16. Pick out the correct one from the following:

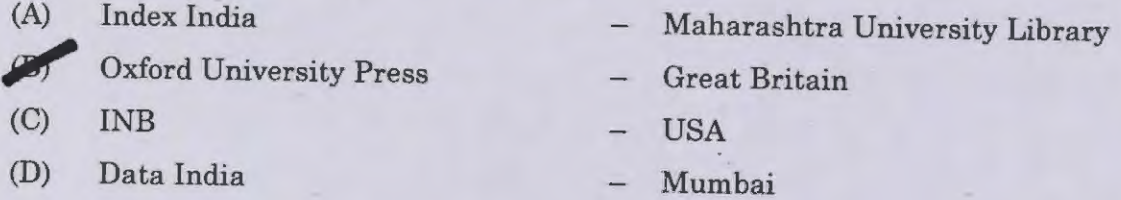

 $\epsilon$ ரியானதை எடுத்து எழுதுக $\,$  :

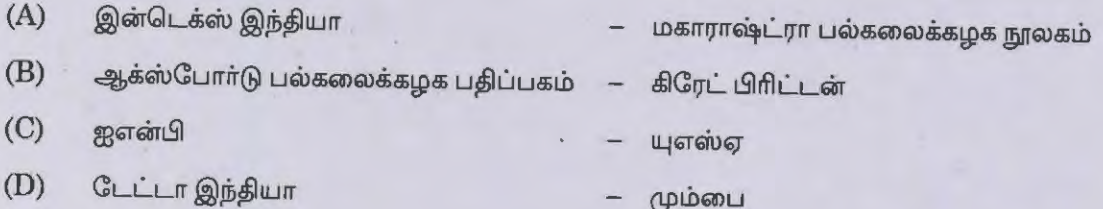

17. When was the Encyclopaedia Britannica first published?

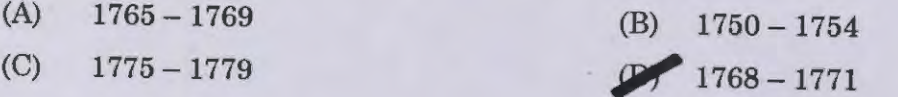

முதன்முதலில் எப்பொழுது பிரிட்டானிகா கலைக்களஞ்சியம் வெளிவந்தது?

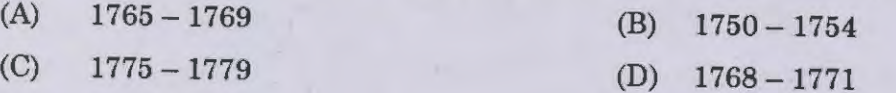

**LIS/T/16** 8

18. Name the University Library in India that first "Reference Librarian" created the post

- *Jlil!'* Madras University Library
- (B) Mumbai University Library
- (C) Delhi University Library
- (D) Ahmedabad University Library

முதன்முதலில் இந்தியாவில் இந்த பல்கலைக்கழகத்தில் குறிப்புதவி நூலகா் பணியிடம் உருவாக்கப்பட்டது?

- மெட்ராஸ் பல்கலைக்கழக நூலகம்  $(A)$
- மும்பை பல்கலைக்கழக நூலகம்  $(B)$
- டெல்லி பல்கலைக்கழக நூலகம்  $(C)$
- அகமதாபாத் பல்கலைக்கழக நூலகம்  $(D)$
- 19. Cover to cover translation is treated as
	- (A) · Selective dissemination service
	-

Current awareness services

- (C) On demand services
- (D) Anticipatory services

அட்டையில் இருந்து அட்டை மொழிபெயர்ப்பு என்பது

- குறிப்பிட்ட புத்தகத்தை தரும் சேவை  $(A)$
- தற்போதைய விழிப்புணர்வு சேவை  $(B)$
- தேவைக்கு ஏற்ற சேவை  $(C)$
- எதிரான (ஆண்டிசிபேக்டரி) சேவை  $(D)$

**LIS/T/16 [Turn over** 

- 
- 20. Research periodicals are which category of sources?<br>Primary sources
	-
	- (B) Secondary sources
	- (C) Teritiary sources
	- (D) Non-documentary sources

ஆராய்ச்சி பருவ இதழ்கள் எந்த தகவல் வகையை சார்ந்தவை?

- $(A)$  முதலாம் தகவல் ஆதாரம்
- $\left(B\right)$  இரண்டாம் வகை ஆதாரம்
- $(C)$  மூன்றாம் வகை ஆதாரம்
- $(D)$  ஆவணம் சாராத ஆதாரம்

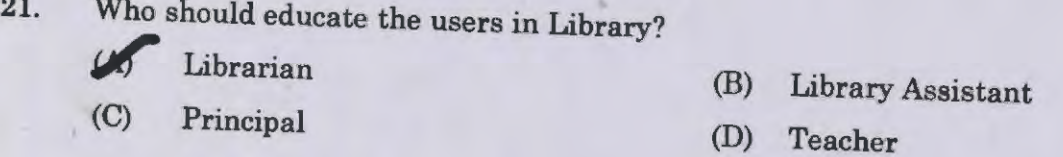

யாா் நூலக பயனாளா்களுக்கு கற்பிக்க வேண்டும்?

- $(A)$  நூலகர்
- $(C)$  முதல்வர்

 $(C)$  சிஏஎஸ்

- $(B)$  நூலக உதவியாளர்
- $(D)$  ஆசிரியர்

22. What is the other name of short range reference service?<br> **EXECUTE:** (B) Long range reference service (C) CAS (D) SDI

குறுகிய குறிப்புதவி பணியின் மாற்றுப் பெயர் என்ன?

- (A) உடனடி குறிப்புதவி பணி
	- (B) தொடர் குறிப்புதவி பணி
	- $(D)$  எஸ்டிஐ

**LIS/T/16** 10

- 23. Mobile library is do kind of which service?
	-
	- (A) Reference service
	-
	- (C) Ready reference service

**Extension service** 

(D) Long range reference service

நடமாடும் நூலகம் எந்த வகை சேவை செய்கிறது?

- (A) குறிப்புதவி சேவை
- $(B)$  விரிவாக்க சேவை
- (C) உடனடி குறிப்புதவி சேவை
- (D) தொடர் குறிப்புதவி சேவை
- 24. "Reference service is the contact between the right reader and the right book in the right personal way'' was stated by

#### (A) D.J. Foskett

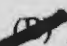

β

- S.R. Ranganathan
- (C) James lwyer
- (D) · A.L.A. Glossary of Labour terms

 $\cdot$ குறிப்புதவி என்பது சாியான வாசகருக்கு, சாியான தகவலை, சாியான வழியில் கொடுப்பதே'' என்று கூறியவர்

- (A) டி.ஜே. போஸ்கட்
- $(B)$  எஸ்.ஆர். ரங்கநாதன்
- ஜேம்ஸ் வையர்  $(C)$
- லேபர் டேம்ஸ்-ன் எ.எல்.எ. க்ளோசரி  $(D)$

- 25. POPLINE database is related to which subject?
	- (A) Political Science
	- *fJll'* Medicine
	- (C) Sociology
	- (D) Agriculture

# 'பாப்லைன்' தரவுத்தளம் எந்தத் துறை சார்ந்தது?

- $(A)$  அரசியல் அறிவியல்
- $(B)$  மருத்துவம்
- $(C)$  சமூகவியல்
- $(D)$  விவசாயம்

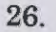

26. INFLIBNET is located at ~ Ahmedabad

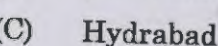

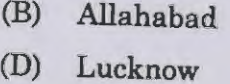

'இன்ப்ளிப்நெட்' எங்கு அமைந்துள்ளது?

- $(A)$  அஹமதாபாத்
- $(C)$  ஹைதராபாத்

 $(B)$  அலகாபாத்

 $(D)$  லக்னோ

## 27. INSDOC comes under

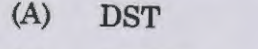

(C) AICTE

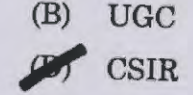

இன்ஸ்டாக் இதன் கீழ் அமைந்துள்ளது.

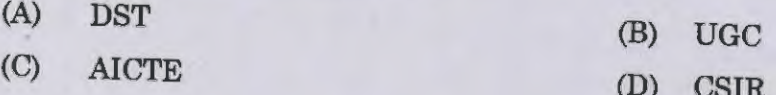

### **LISfr/16 12** p

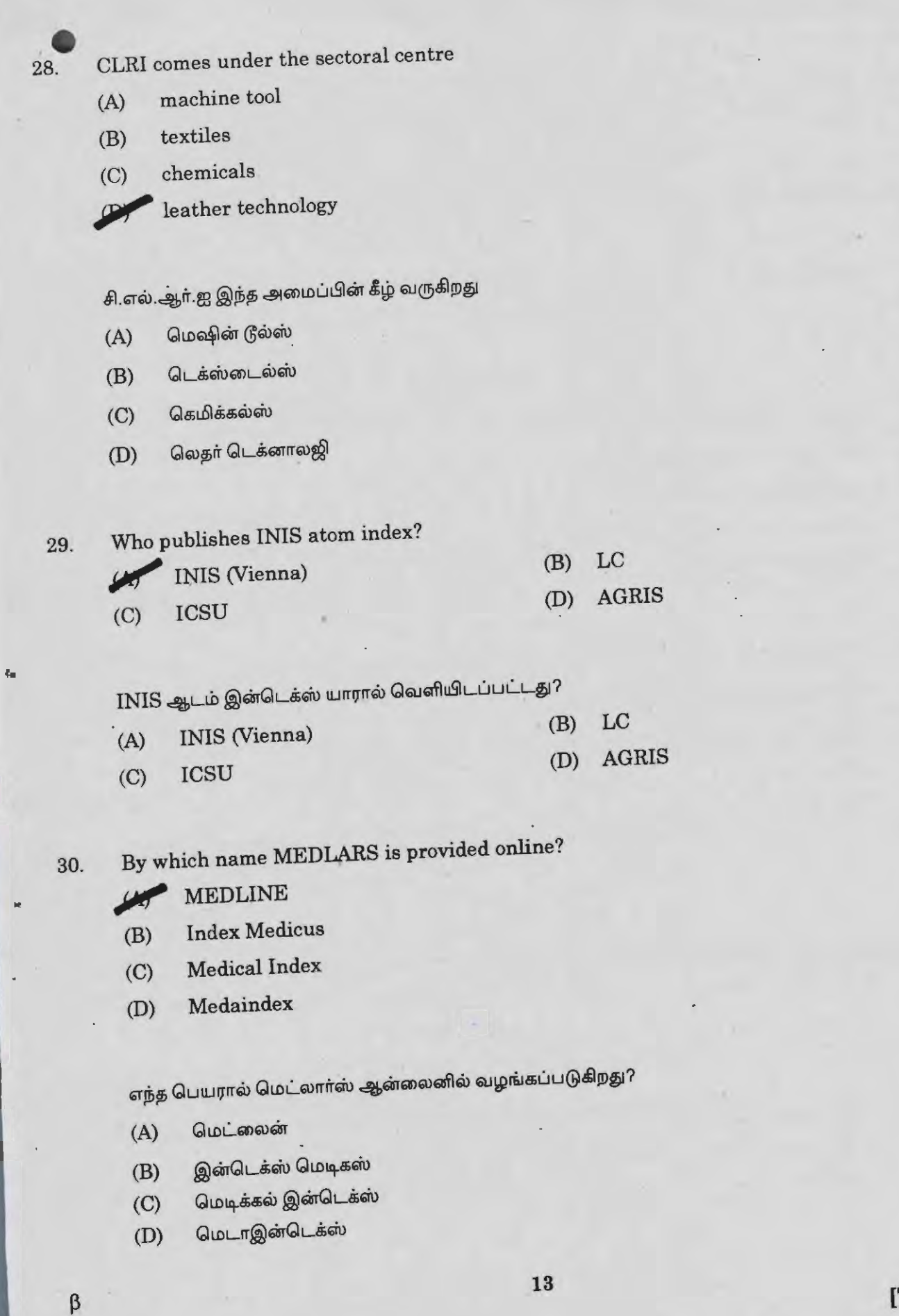

**LIS/T/16 [Turn over**  31. Who has evolved 'Bureaucracy model' of organization?

(A) John A. Veig

(B) Harold Laski

Max Weber

(D) Joseph Massie

மேலாண்மையில் அதிகாரத்துவ அமைப்பு முறையை வகுத்தவா் யாா்?

- $(A)$  ஜான் அ.வைக்  $(B)$  ஹரால்ட் லஸ்கி
- (C) மாக்ஸ் வெபர்  $(D)$  தோசப் மாஸ்ஸி

32. The committee that advices the Government in matters relating to libraries is

- State central committee
- (B) Local library authority
- (C) Adhoc committee
- (D) Executive committee

நூலகங்கள் குறித்து அரசுக்கு ஆலோசனை கொடுக்கும் குழு கீழ்க்கண்டவற்றுள் எது?<br>(A) மாநில நூலகக் குழு

- 
- $(B)$  உள் நூலகக் குழு
- (C) தற்காலிக குழு
- $(D)$  மேலாண்மைக் குழு
- 33. Who has studied the psychology of workers?
	- Hugo Mansterberg (B) F.W. Taylor (C) Frank Gilbreth (D) Henry Fayol

மேலாண்மையில் பணியாளர் மனப்போக்கை குறித்து ஆய்வு செய்தவர் யார்?<br>(A) Hugo Mansterberg (R) F W Taylor

- 
- (C) Frank Gilbreth
- (B) F. W. Taylor
- (D) Henry Fayol

## LIS/T/16 14

• 34. Who emphasized the importance of arrangement of personnel in an organization?

(A) John Stuart Mill

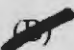

Gaus, White and Dimcock

- (C) Rousseau
- (D) Plato

ஒரு நிறுவனத்தில் பணியாளர்களின் ஏற்பாடுகளின் முக்கியத்துவத்தை வலியுறுத்தியவர் யார்?

- ஜான் ஸ்டூவர்ட் மில்  $(A)$
- கவுஸ், ஒயிட் அண்ட் டிம்காக்  $(B)$
- ளுனோ  $(C)$
- **பிளாட்டோ**  $(D)$

35. Newark charging system was introduced in the

- (A) British Library
- (B) Library of Congress

Public Library of Newark

(D) National Library

நெவாா்க் புத்தகம் வழங்கும் முறையை அறிமுகப்படுத்திய நூலகம்

- பிரிட்டிஷ் நூலகம்  $(A)$
- காங்கிரஸ் நூலகம்  $(B)$
- நெவார்க் பொது நூலகம்  $(C)$
- தேசிய நூலகம்  $(D)$

**15LIS/T/16 [Turn over** 

 $\beta$ 

36.

- Accession Register is maintained by
- (A) Technical Section
- <sup>1</sup> Acquisition Section
- (C) Periodical Section
- (D) Reference Section

நூல் சேர்க்கை பதிவேடு எந்த பிரிவில் கையாளப்படுகிறது?

- (A) தொழில் நுட்பப் பிரிவு
- (B) நூல் வாங்கும் பிரிவு
- $(C)$  பருவ இதழ்கள் பிரிவு
- $(D)$  குறிப்புதவி சேவை பிரிவு

37. Photo charging system was introduced by

- (A) M.A. Gopinath
- (C) C.A. Cutter

**Jlllf'** Ralph. R. Shaw (D) R.L. Mittal

புகைப்பட நூல் வழங்கும் முறையை அறிமுகப்படுத்தியவர்

(A) எம்.ஏ. கோபிநாத்  $(C)$   $R.\sigma.\sigma.\iota.\iota.\iota$  $(B)$  ரால்ப். ஆர். ஷா  $(D)$  ஆர். எல். மிட்டல்

38. Ranganathan's Reader's Ticket, Book Ticket method introduced in which library?

- (A) National Library
- Madras University Library
- (C) · Delhi University Library
- (D) Public Library

ரங்கநாதன் வாசகர் அட்டை, புத்தக அட்டை முறையை அறிமுகப்படுத்திய நூலகம் எது?

- $(A)$  தேசிய நூலகம்
- $(B)$  சென்னை பல்கலைக்கழக நூலகம்
- $(C)$  டில்லி பல்கலைக்கழக நூலகம்
- $(D)$  பொது நூலகம்

**LIS/T/16 16** 

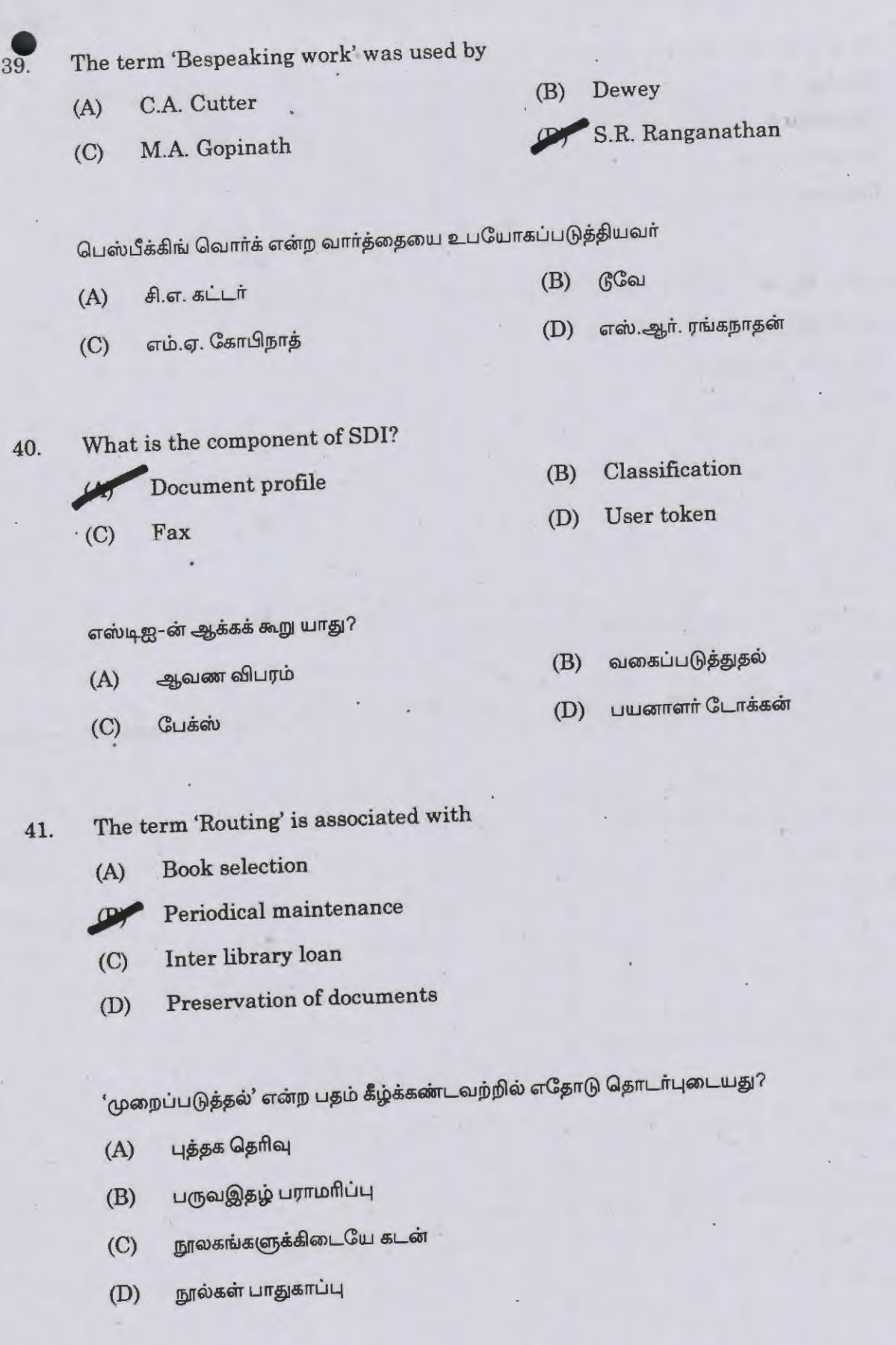

**LISff/16 [Turn over** 

',

42. In which system of periodical registration "Bottom and Top cards" are used?

- **rJll/'** Kardex
- (B) Three card system
- (C) Ledger system
- (D) Register system

மேல் அட்டை, கீழ் அட்டைகள் எந்த பருவ இதழ் பதிவு முறையில் பயன்படுத்தப்படுகிறது?<br>(A) கார்டெக்ஸ்

- 
- $(B)$  மூன்று அட்டை முறை
- $(C)$   $GLG_{\mathbb{F}}(G)$  முறை
- (D) பதிவேட்டு முறை
- 43. Under 4<sup>th</sup>-plan period what was the budget allocation for university and college libraries, recommended by Kothari Education Commission?

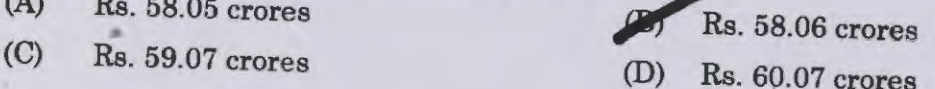

கோத்தாரி கல்வி குழுவால் பல்கலைக்கழகம் மற்றும் கல்லூரி நூலகங்களுக்கான 4–ம் திட்ட காலத்தில்<br>பரிந்துரைக்கப்பட்ட செலவு எவ்வளவ?

- (А) ரூ. 58.05 கோடி
- (С) ரூ. 59.07 கோடி

(В) ரூ. 58.06 கோடி (D) ரூ. 60.07 கோடி

**44.**  Zero Based Budgeting was developed by

- (A) John
- (C) Charles

Peter Phyor (D) Robinson

பூஜ்யம் சார்பு வரவு செலவு திட்டத்தை உருவாக்கியது யார்?

- $(A)$  ядпой  $(B)$  பீட்டர் பையர்
- $(C)$   $F$ rriraygiv (D) ராபின்சன்

## **LISff/16** 18

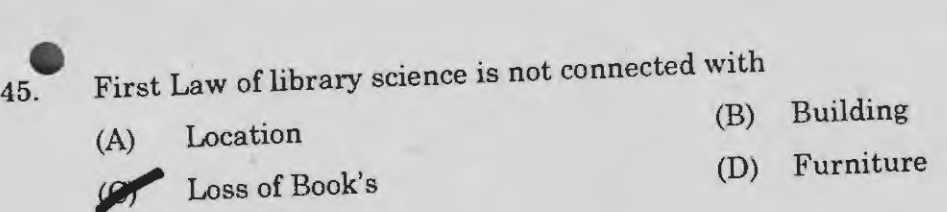

முதல் நூலக விதி எதனுடன் தொடர்பு உடையது இல்லை

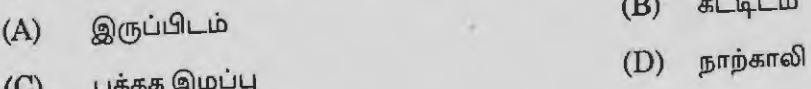

46. DELNET was initially promoted by **NISSAT** (C) CSIR டெல்நட்-க்கு முதலில் ஊக்கம் அளித்தது யார்? (B) Delhi Government (D) UGC

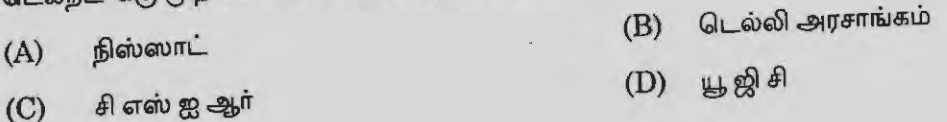

47. In which Law of Library Science Emphasise the user Time Saving concept

- (A) First Law of Library Science
- (B) Second Law of Library Science
- (C) Third Law of Library Science
- **P** Fourth Law of Library Science

நேரத்தை மிச்சப்படுத்தும் வாா்த்தை எந்த நூலக விதிகளின் கீழ் வருகிறது

- $(A)$  முதல் நூலக சட்டம்
- $(B)$  இரண்டாம் நூலக விதி
- (C) மூன்றாம் நூலக விதி
- (D) நான்காம் நூலக விதி

LIS/T/16 [Turn over

 $\beta$ 

-- -

What is the percentage of Universities Budget on Libraries in India by university Education  $(1948 - 49)?$ ~

(A) 6.3%

48.

- (B) 6.4%
- $\circ$  6.5%
- (D) 6.6%

@,ffi~lUrr6lSJQ, uGi>e;Q>Q).\$c\$wc\$ a;Q.)6lSJ @)@QJrrru urue;mQJ.\$c\$wc\$ !91TQ)c\$ Q6'06lSJ~ri.Je;~.\$c\$rrc\$ பரிந்துரைக்கப்பட்ட விகிதம் ( $1948$  –  $49)$ ?

- (A) 6.3%
- (B) 6.4%
- (C) 6.5%
- (D). 6.6%

49. Which Law of Library Science emphasize the need of Library Building?

- First Law of library science
- (B) Second Law of library science
- (C) Third Law of library science
- (D) Fourth Law of library science

எந்த நூலக விதி நூலக கட்டிடத்தைப் பற்றி குறிப்பிடுகிறது?

- (A) முதல் நூலக விதி
- $(B)$  இரண்டாம் நூலக விதி
- (C) மூன்றாம் நூலக விதி
- $(D)$ நான்காம் நூலக விதி

## $LISTT/16$  20

50. In colon classification scheme 'X' represent for<br>
(A) Sociology

- Sociology
- (B) History
- Economics
- (D) Library and Information Science

கோலன் பகுத்தல் முறையில் எக்ஸ் எதை குறிக்கிறது?

- $(A)$  சமூகவியல்
- $(B)$  வரலாறு
- (C) பொருளியல்
- (D) !9JT"'a;L.b u:>!D!Pl.L.b ~a;QJQ:i ~!D)6'1S1lLIQ:i

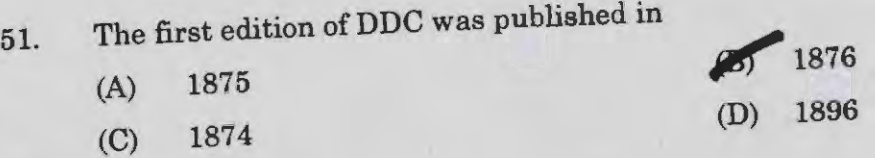

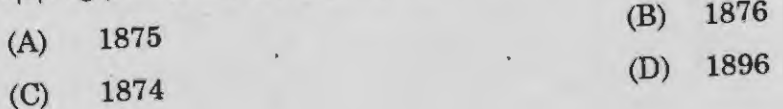

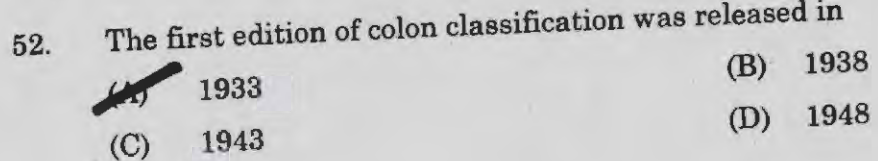

கோலன் பகுத்தல் முறையின் முதல் பதிப்பு பிரசுரித்த ஆண்டு

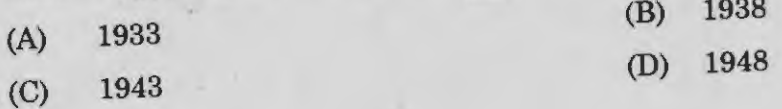

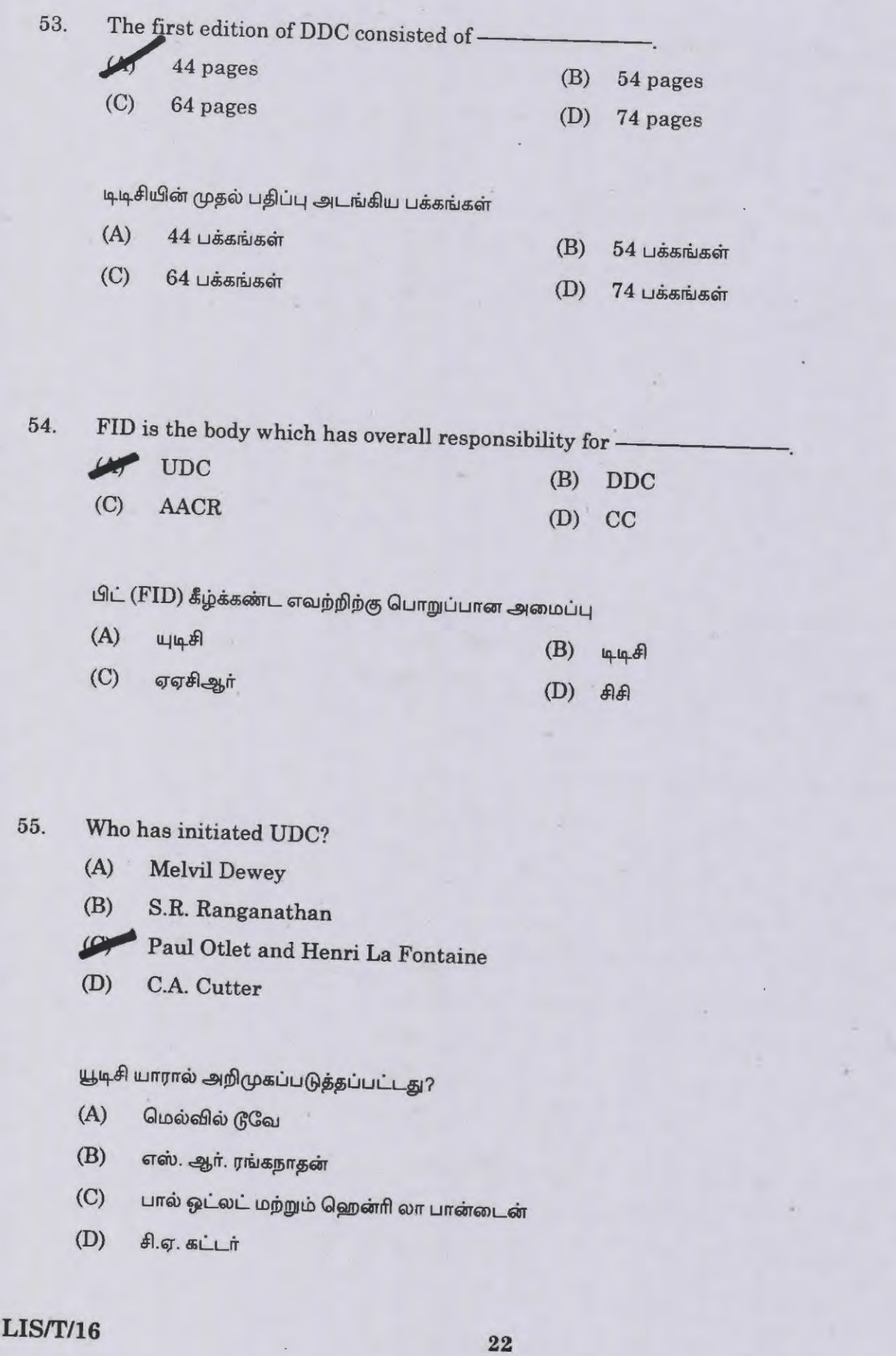

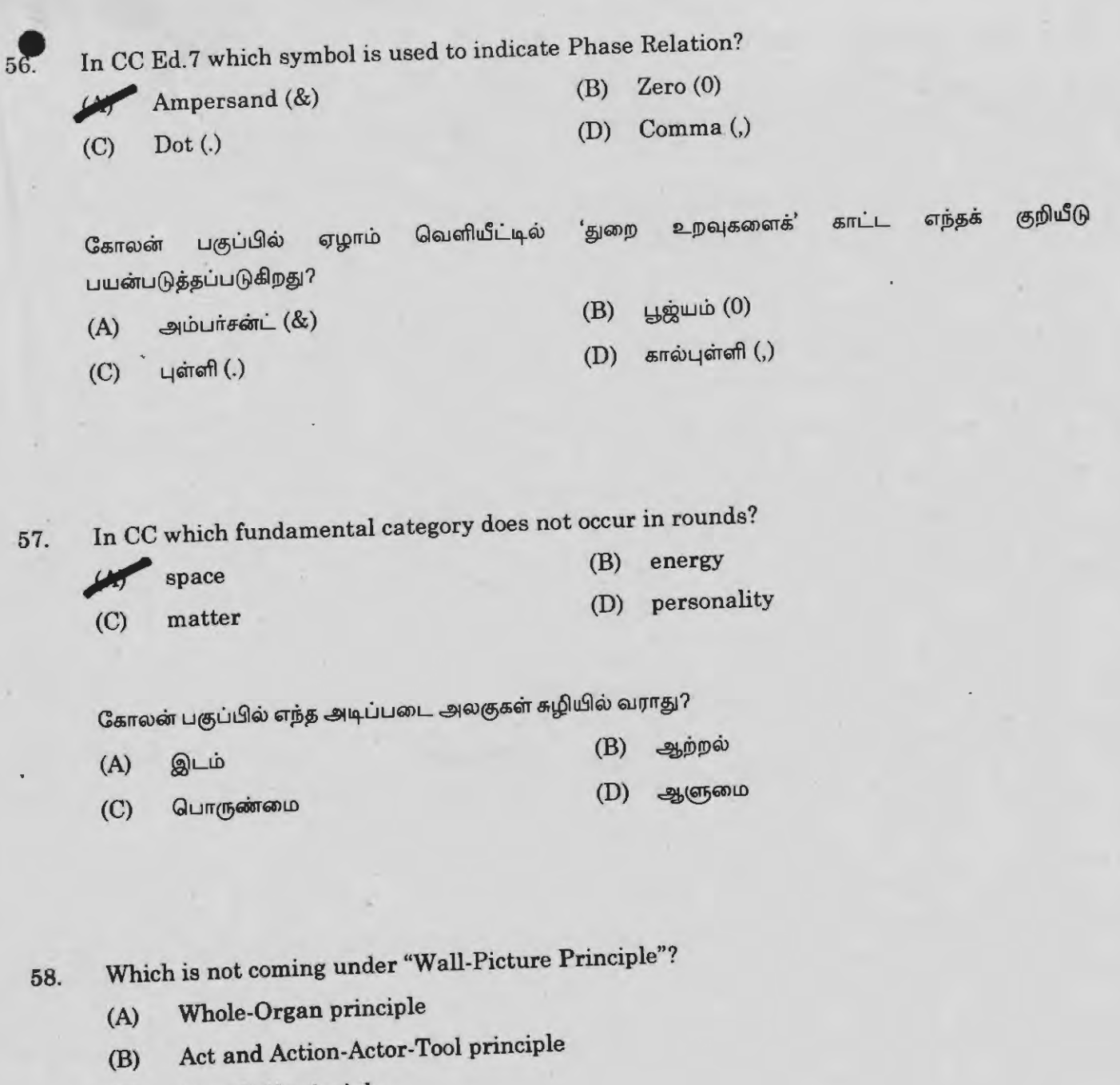

(C) Cow-Calf principle

 $\overrightarrow{C}$ 

Principle of isolate sequence

<mark>சுவரும்—சித்திரமும் கோட்பாட்டின் கீழ்</mark> வராத கோட்பாடுகள் எவை?

 $(A)$  உடல்–உறுப்பு கோட்பாடு

 $(B)$  நடத்துனர்-நடிப்பு-நடிகர்

(C) மாடு–கன்று கோட்பாடு

 $(D)$  தனி அலகு வரிசை கோட்பாடு

LIS/T/16 [Turn over

59. In the subject Agriculture the sequence Rice-Wheat-Oat-Corn denotes which sub. principle of classification of classification<br>*J/ Literary warrant* 

- 
- (B) Increasing complexity
- (C) Principle of Bottom upwards
- (D) Principle of Top downwards

வேளாண்மை பகுப்பாண்மையில் அரிசி–கோதுமை–ஓட்ஸ்–சோளம் வரிசை எந்த கோட்பாட்டைக் குறிக்கிறது?

- (A) தகவல் அதிகாரக் கோட்பாடு
- (B) அதிகரிக்கும் சிக்கல் கோட்பாடு
- (C) கீழிருந்து மேல் கோட்பாடு
- (D) மேலிருந்து கீழ் கோட்பாடு

60. Which of the following fundamental categories does not occur in level?

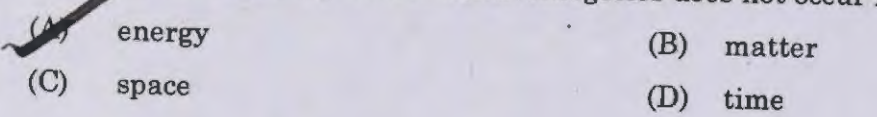

#### எந்த அடிப்படை அலகு நிலையில் வராது?

 $(A)$  ஆற்றல் (C) @Lib  $(B)$  பொருண்மை  $(D)$  காலம்

61. Who has brought Marathi version of colon classification?

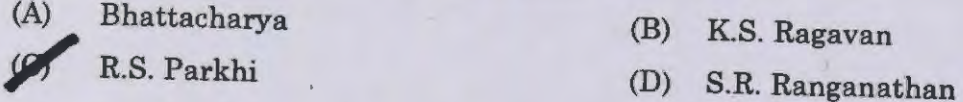

கோலன் கிளாஸ்ஸிபிகேஷன் மராத்திய மொழியில் கொண்டு வந்தவர் யார்?

 $(A)$  ULLITHEATTITUIT  $(B)$  கே.எஸ். ராகவன்

 $(C)$  ஆர். எஸ். பார்கி

- 
- $(D)$  எஸ்.ஆர். ரங்கநாதன்

## LIS/T/16  $24 \cdot$

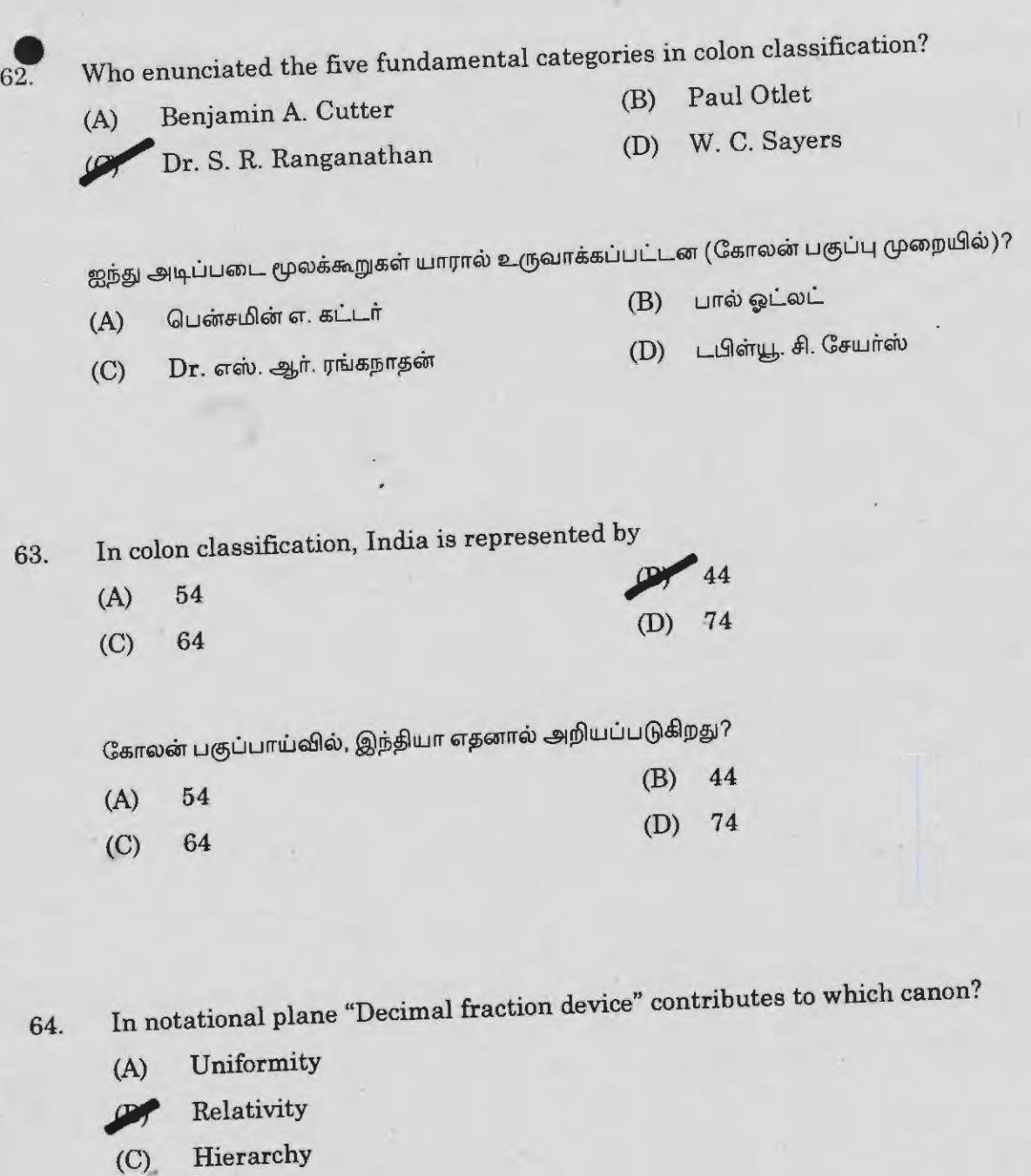

(D) Non Hierarchy

தசம பின்ன சாதனம், எந்த குறியீட்டு தள நியதிக்கு உதவி செய்யும்?

- $(A)$  சீர்மை
- (B) சாா்பியல்
- (C) மேலாண்மை
- (D) மேலாண்மையின்மை

**LIS/T/16 [Turn over**  65. The objectives of a library catalogue were broad by described by Charles Ammi Cutter in the  $y$ ca

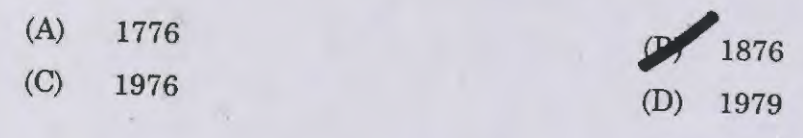

சார்லஸ் அம்மி கட்டரின் நூலக நூல்பட்டியின் விரிவான நோக்கம் கொண்டு வரப்பட்ட ஆண்டு

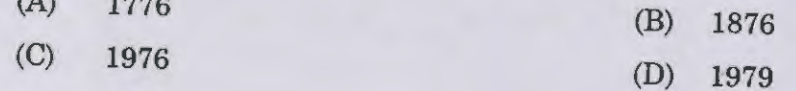

66. Which Library Association Publishes journal of Librarianship?<br> *The Library Association*<br>
(B) American Library Association

- 
- American Library Association
- (C) Indian Library Association
- (D) Society for the Development of Library Science

எந்த நூலகச் சங்கம் 'நூலகரியல் பருவ இதழ்' வெளியிடுகிறது?

- $(A)$  நூலக சங்கம்
- $(B)$  அமெரிக்க நூலக சங்கம்
- $(C)$  இந்திய நூலக சங்கம்
- $(D)$  நூலக அறிவியல் வளர்ச்சி சங்கம்
- 

67. The international conference on cataloguing principles was held in the year 1961 at

- (A) Germany
- Paris

 $(C)$  *unfleiv* 

- (B) England
- (D) Rome

1961ம் ஆண்டு நூற்பட்டியின் நோக்கங்கள் பற்றிய சர்வதேச கருத்தரங்கு நடைபெற்ற இடம்

 $(A)$  தெர்மனி

 $(B)$  இங்கிலாந்து

 $(D)$  Gynti

68. A dictionary catalogue may be divided in to (B) Four parts

- 
- 

(C) Five parts (D) Six parts

(B) )DIT~@j i.S1fil6tls;ffi

 $(A)$  இரண்டு பிரிவுகள்

 $(C)$  ஐந்து பிரிவுகள்

- 
- $(D)$  ஆறு பிரிவுகள்
- 69. Ranganathan's "Classified catalogue code" was published by
	- (A) University of Madras
	- (B) Tamil nadu Library Association
	- (C) Public Library Association
	- **PY** Madras Library Association

ரங்கநாதனின் பகுத்தல் பட்டியல் விதி என்ற புத்தகத்தை வெளியிட்டது

- (A) Q~m~n:.i urus;Q)Q).\$ *s;Ws;tb*
- $(B)$  தமிழ்நாடு நூலகச் சங்கம்
- (C) பொது நூலகச் சங்கம்
- $(D)$  சென்னை நூலகச் சங்கம்

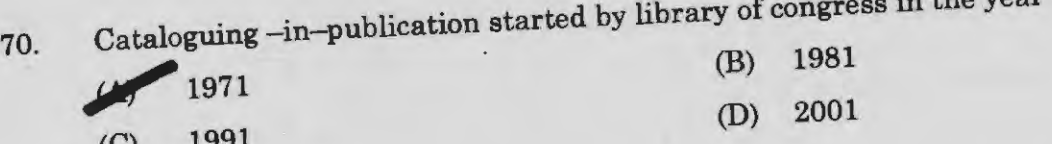

β

காங்கிரஸ் நூலகத்தால் பிரசுரிக்கப்பட்ட பட்டியல் ஆரம்பிக்கப்பட்ட ஆண்டு<br>(B) 1981

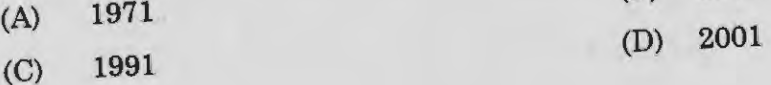

 $LIST/16$ **[Turn** over

- 71. ISBN stands for
	- (A) Integrated Services Bibliographic Network •
	- (B) Indian Standard Book Number
	- **49 International Standard Book Number**
	- (D) International Standard for Book and Non-book

#### ஐ எஸ் பி எண் என்பது

- (A) இண்டகிரேட்ட் சர்வீஸ் பிப்லியோகிராபிக் நெட் ஒர்க்
- (B) . இண்டியன் ஸ்டாண்டர்டு புக் நம்பர்
- (C) இண்டர்நேசனல் ஸ்டாண்டர்டு புக் நம்பர்
- (D) . இண்டர்நேசனல் ஸ்டாண்டர்டு பார் புக் அண்டு நான் புக்

72. MARC is an example of which form of catalogue?

Centralized catalogue

- (B) Co-operative catalogue
- (C) Catalogue in publication
- (D) Pre natal catalogue

'மார்க்' பட்டி எதற்கு உதாரணமாகத் திகழ்கிறது?

- (A) நடுநிலைப்படுத்தப்பட்ட பட்டி
- $(B)$  sn.i.  $\bigoplus$   $\bigoplus$   $\bigoplus$   $\bigoplus$   $\bigoplus$   $\bigoplus$
- (C) பதிப்பிலிருக்கும் போதே பட்டி
- $(D)$  புத்தகம் வருமுன்பே பட்டி

## **LIS/T/16** 28

73. The term pre-natal cataloguing was used by<br>(A) C.A. Cutter

- C.A. Cutter
- (B) Gopinath
- (C) Neelameghan
- S.R. Ranganathan

பிரி நேடல் பட்டி என்ற வார்த்தையை உபயோகப்படுத்தியவர்

- $(A)$   $A.$   $A.$   $B.$   $B.$   $L.$   $\pi$
- (B) கோபிநாத்
- $(C)$  நீலமேகன்
- $(D)$  எஸ். ஆர். ரங்கநாதன்
- 74. Preserved Context Index System was developed by
	- (B) Mahapatra Derek Austin (A) Neelameghan (C) C.A. Cutter

(B) l.Oc\$ITUIT~l]IT

 $(A)$  நீலமேகன்  $(C)$   $f.5$ .  $f.2$  $(D)$  டெரிக் ஆஸ்டின்

75. ALA list of subject headings for use in dictionary catalogs in

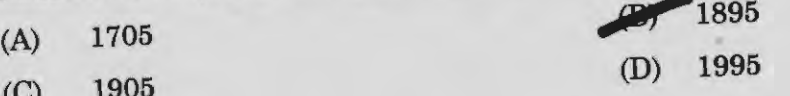

அகர வரிசை நூற்பட்டியில் எ.எல்.எ துறை தலைப்பு அட்டவணை கையாண்ட வருடம்

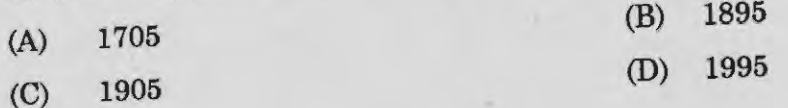

LISff/16 [Turn over

/

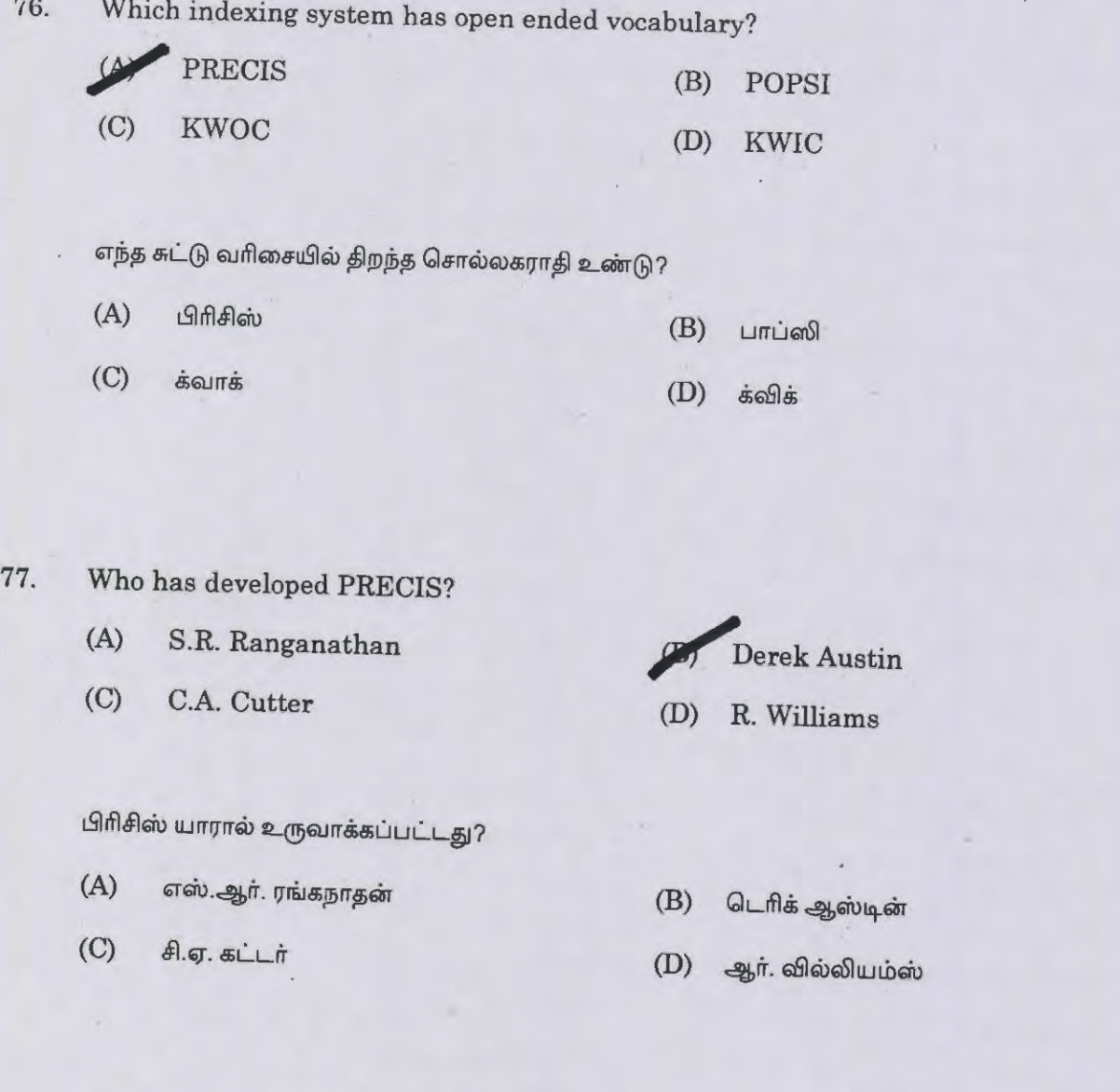

78. Thesauro facet is

~ Indexing tool

(C) Book selection tool

தெசரோ பேசட் என்பது

- சுட்டு வரிசையாக்கம் கருவி  $(A)$
- புத்தக தேர்வு கருவி  $\left(\mathrm{C}\right)$
- (B) Abstracting tool
- (D) Reference tool
- அட்டவணைப்படுத்தும் கருவி  $(B)$
- குறிப்புதவி கருவி  $(D)$

# **LIS/T/16** <sup>30</sup>

79. How many steps does POPSI have?

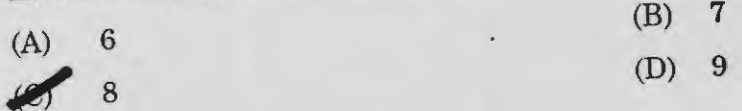

பாப்சி சுட்டு வரிசைப்படி எத்தனை செய்முறை படிகள் கொண்டது?

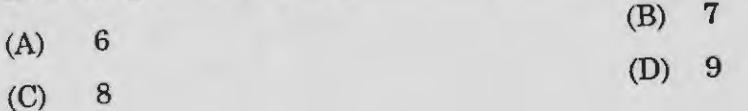

80. PRECIS was developed by --------- in 1971.

**British National Bibliography** 

- (B) Indian National Bibliography
- (C) UNESCO
- (D) Library of Congress

பிரிசிஸ்  $1971$  ம் ஆண்டு கீழ்கண்ட எதன் மூலம் கொண்டு வரப்பட்டது?

- (A) பிரிட்டிஸ் தேசிய நூற்றொகை
- (B) இந்திய தேசிய நூற்றொகை
- $(C)$  யுனெஸ்கோ
- $(D)$  நூலக காங்கிரஸ்
- 81. Uniterm Indexing System is example of

(A) Pre-coordinate indexing

**Post-coordinate indexing** 

- (C) Citation indexing system
- (D) Keyword based indexing system

யுனிடெர்ம் சுட்டு ஒருங்கமைப்பு கீழ்க்கண்ட எதற்கு உதாரணம்?

- (A) முந்தைய சுட்டு ஒருங்கமைப்பு
- (B) பிந்தைய சுட்டு ஒருங்கமைப்பு
- (C) மேற்கோள் காட்டல் சுட்டு ஒருங்கமைப்பு
- (D) சாவிவார்த்தை சுட்டு ஒருங்கமைப்பு ·

**LISff/16 [Turn over** 

 $\beta$ 

82. Which is a kind of computer mouse?

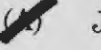

- (B) Scanner
- (C) Printer
- (D) Web cam

எந்த கருவி நகா்ப்பானின் ஒரு வகையைச் சோ்ந்தது?

- $(A)$ ஜாய் ஸ்டிக்
- $(B)$ ஸ்கேனர்
- $(C)$ பிரிண்டர்
- $(D)$ வெப் கேமரா

83. CPU stands for

- (A) Computer Processing Unit
- *Central Processing Unit*
- (C) Creative Processing Unit
- (D) Controlled Processing Unit

CPU என்பதன் விரிவாக்கம்

- $(A)$ கம்ப்யூட்டர் புராசசிங் யூனிட்
- (B) சென்ட்ரல் புராசசிங் யூனிட்
- (C) கிரியேடிவ் புராசசிங் யூனிட்
- கண்ட்ரோல்டு புராசசிங் யூனிட்  $(D)$

## **LIS/T/16 32**

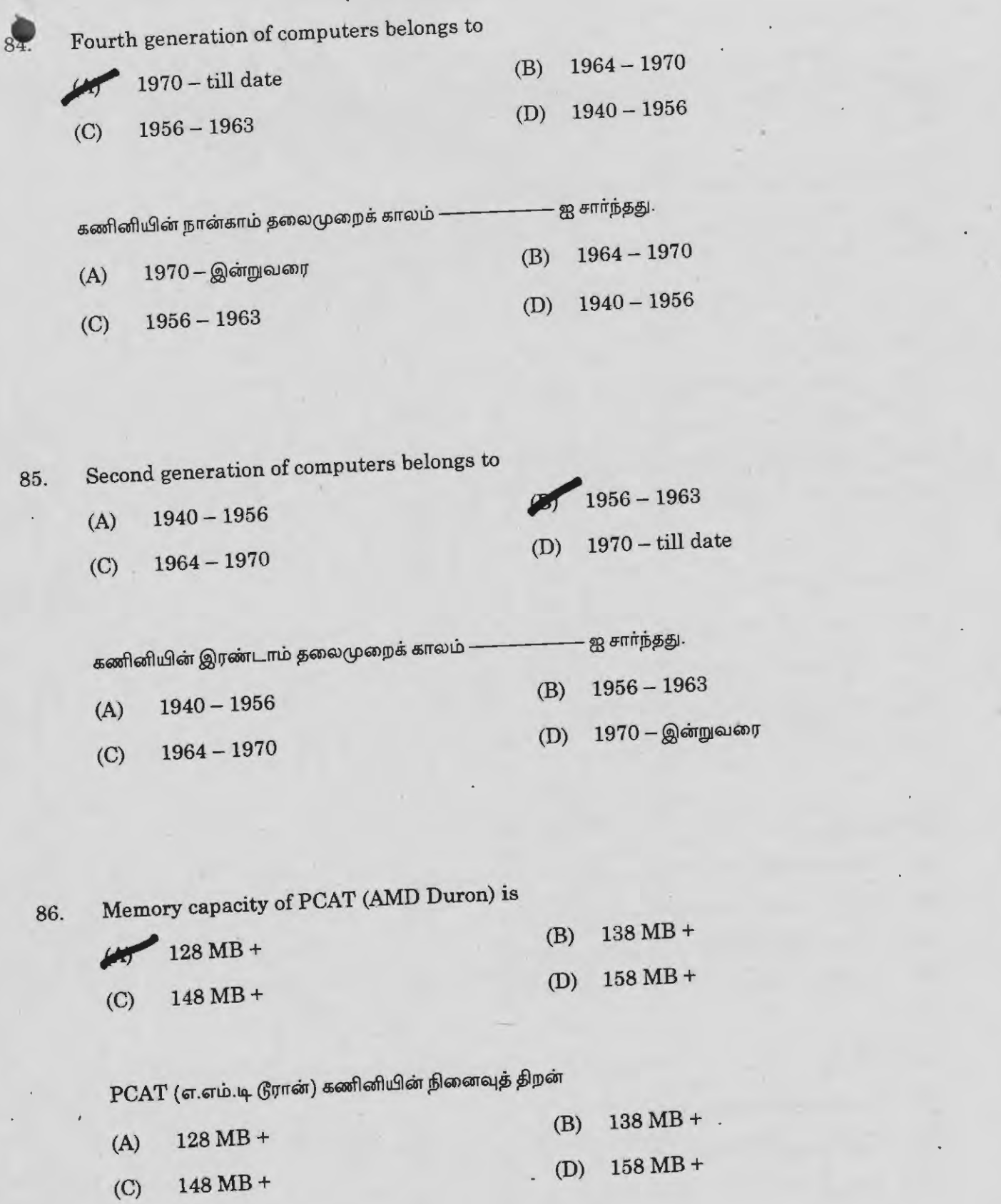

LIS/T/16 **[Turn** over

Î,

 $\beta$ 

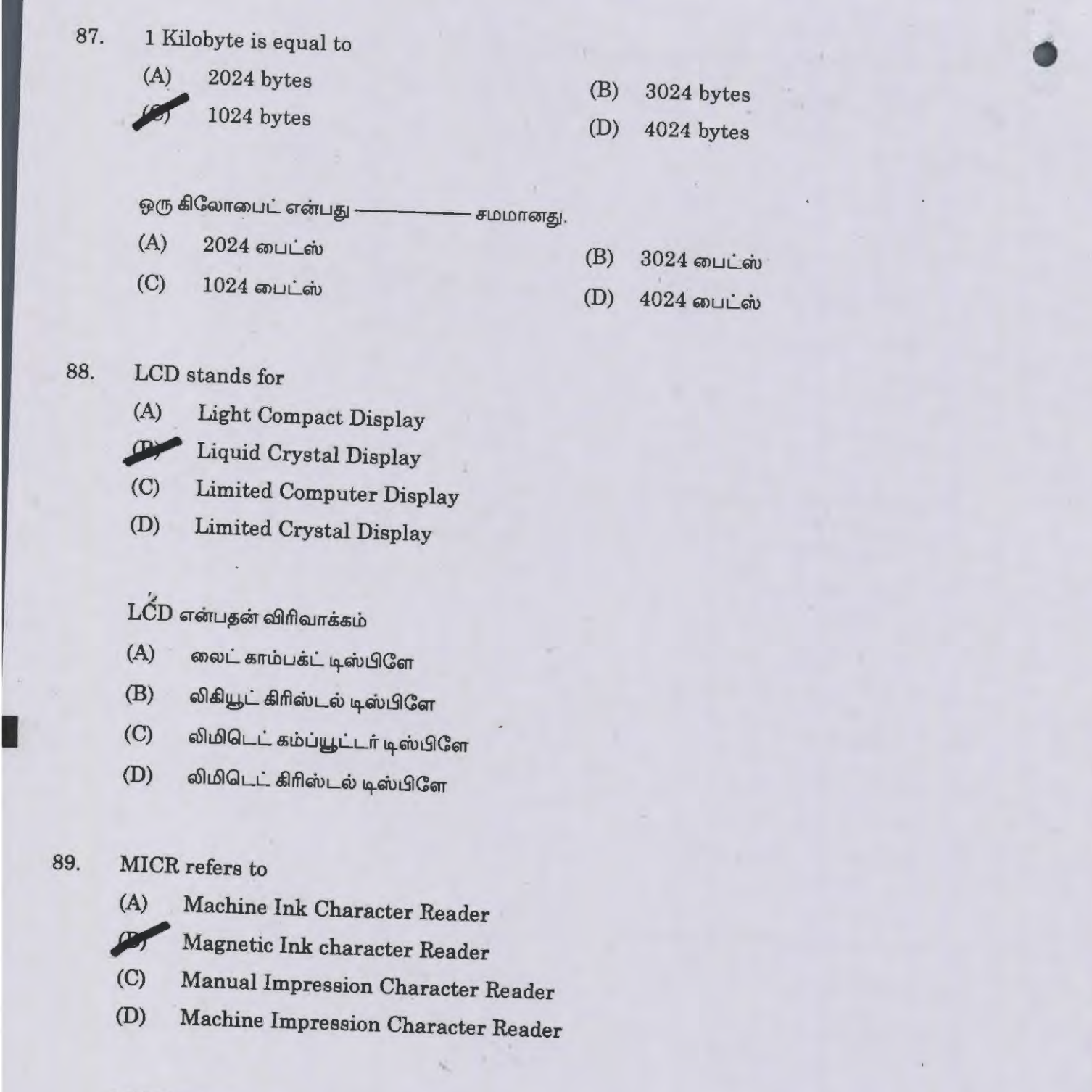

## $MICR$  என்பது

- $(A)$  மெஷின் இங்க் கேரக்டர் ரீடர்
- $(B)$  மேக்னடிக் இங்க் கேரக்டர் ரீடர்
- $(C)$  மேனுவல் இம்ப்ரஷன் கேரக்டர் ரீடர்
- $(D)$  மெஷின் இம்ப்ரஷன் கேரக்டர் ரீடர்

# LIS/T/16  $34$

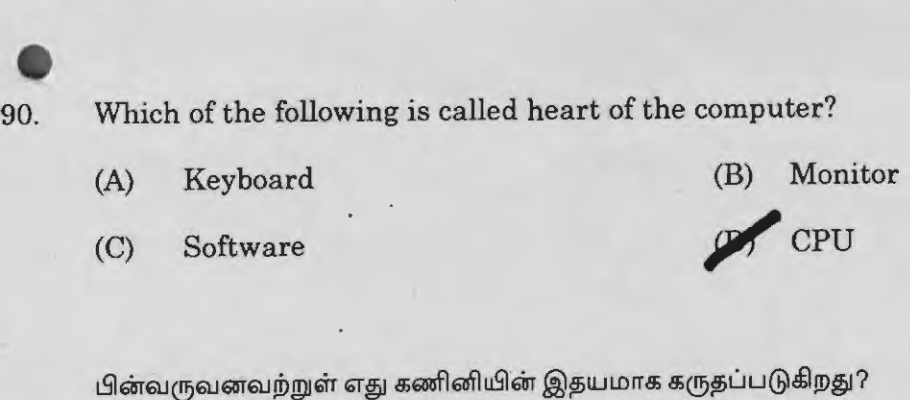

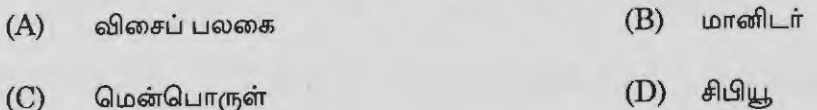

91. Which of the following is Volatile Memory?

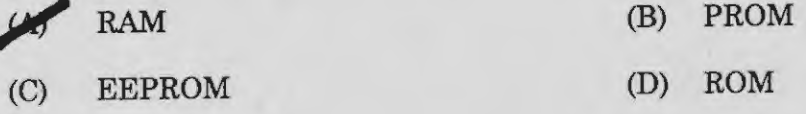

பின்வருவனவற்றுள் எது தற்காலிக நினைவாற்றல் கொண்டது?

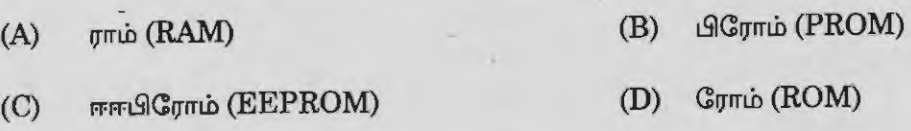

92. Who developed CDS/ISIS?

- (A) ALA
- (C) UGC

யாா் சிடிஎஸ்/ஐஎஸ்ஐஎஸ்-ஐ உருவாக்கியது?

- (A) ஏஎல்ஏ (ALA)
- $(C)$ யூஜிசி

யுனெஸ்கோ  $(B)$ 

**UNESCO** 

 $(D)$  இப்லா

(D) IFLA

93. Which of the following is developed by Microsoft?

(A) Oracle

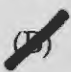

- *p* Word Perfect
- (C) Corel Draw
- (D) Page maker

கீழ்க்கண்டவற்றில் எவை மைக்ரோசாஃப்ட் நிறுவனத்தால் உருவாக்கப்பட்டது?

- $(A)$ ஆரக்கிள்
- $(B)$  Garin Quit Quate
- $(C)$ கோரல்டிரா
- பேஜ் மேக்கா்  $(D)$

#### 94. FTP refers to

- (A) Full Time Programmer
- 
- **JJllf** File Transfer Protocol
- (C) File Transfer Programme
- (D) File Task Programme

எஃப்.டி.பி. (FTP) என்பது இதனை குறிக்கிறது

- $(A)$ ீபுல் டைம் புரோகிராம்மா்
- ஃபைல் டிரான்ஸ்பர் புரோட்டோகால்  $(B)$
- ்.பைல் டிரான்ஸ்பர் புரோகிராம்  $(C)$
- $(D)$ ஃபைல் டாஸ்க் புரோகிராம்

#### **LISff/16 36**
- 95. Query languages come under which generation?
	- (A) Second generation
	- (B) Third generation
	- **is Fourth generation**
	- (D) Fifth generation

வினவல் மொழி இந்த தலைமுறையில் வருகிறது?

- இரண்டாம் தலைமுறை  $(A)$
- $(B)$ மூன்றாம் தலைமுறை
- $(C)$ நான்காம் தலைமுறை
- ஐந்தாம் தலைமுறை  $(D)$

96. Terminal symbol in a flowchart represents

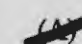

- Start of program logic
- (B) Manual operation
- (C) Processing
- (D) Decision

ஒரு தொடர் வரைபடத்தில் முகப்புக் குறியீடு இதனை கொடுக்கிறது

- $(A)$  செயல்முறைப்படுத்தத்தக்க துவக்கநிலை
- கைமுறை இயக்கம்  $(B)$
- (C) செய்முறைப்படுத்துதல்
- (D) *§rivananib*

 $\beta$ 

example 37. What does DSS stand for?

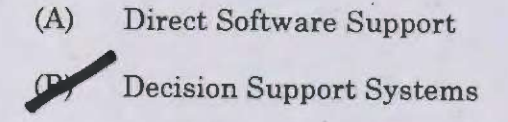

- (C) Data Support Software
- (D) Database Support Systems

டி.எஸ்.எஸ். என்பதன் விரிவாக்கம் என்ன?

- $(A)$ டைரக்ட் சாஃப்ட்வேர் சப்போர்ட்
- டெசிசன் சப்போர்ட் சிஸ்டம்ஸ்  $(B)$
- $(C)$ டோ சப்போர்ட் சாஃப்ட்வேர்
- $(D)$ டேடாபேஸ் சப்போர்ட் சிஸ்டம்ஸ்

### 98. Windows NT is a

- (A) Software
- (B) Hardware
- (C) Tool
	- **Operating system**

விண்டோஸ் NT என்பது

- $(A)$ மென்பொருள்
- $(B)$ வன்பொருள்
- $(C)$ கருவி  $\overline{\phantom{a}}$
- $(D)$ செயற்படுபொறியமைவு

## **LIS/T/16 38**

# • 99. Outlook express is available on

- (A) Netscape
	- (B) Mozilla firefox
	- (C) Chrome
	- **July 1** Internet explorer

அவுட்லுக் எக்ஸ்பிரஸ் இதனில் உள்ளது

- நெட்ஸ்கேப்  $(A)$
- மொசில்லா ஃபயர்பாக்ஸ்  $(B)$
- குரோம்  $(C)$
- இன்டர்னட் எக்ஸ்புளோரர்  $(D)$

100. Communication satellites orbit miles above the earth?

- (A) 20,000
- (B) 21,000

~ 22,000

(D) 23,000

தொலைதொடர்பு செயற்கைக் கோள் பூமியிலிருந்து மைல்கள் அப்பால் ஒரு கிரக பாதையில் சுற்றுகிறது?

- $(A)$  20,000
	- (B) 21,000
	- (C) 22,000
	- (D) 23,000

**LISff/16 [Turn over** 

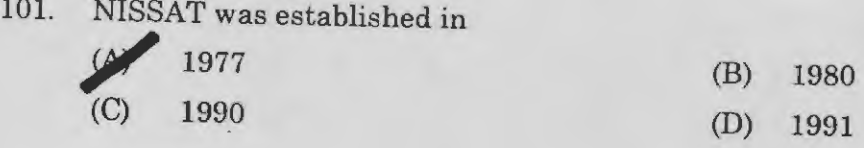

•

 $\beta$ 

 $\beta$ ஸ்ஸாட் எந்த வருடம் ஆரம்பிக்கப்பட்டது?

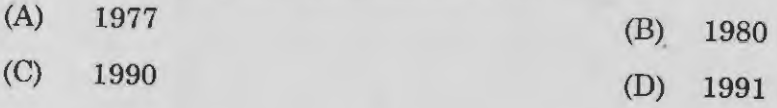

102. Which organisation has developer "Machine Readable form of Catalogue"

- (A) American Library Association
- (B) Canadian Library Association
- **The Library of Congress**
- (D) The Library Association

 $\epsilon$ ழ்கண்டவைகளில் எந்த நிறுவனம்  $\rm {MARC}$  நிறுவியது?

- $(A)$  அமெரிக்க நூலக சங்கம்
- $(B)$  கனடா நூலக சங்கம்
- $(C)$  காங்கிரஸ் நூலகம்
- $(D)$  நூலகச் சங்கம்

103. The First Edition of Five Laws of library science was published in the year

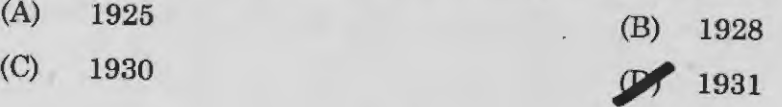

நூலக ஐந்து விதிகள் முதன் முதலில் எந்த ஆண்டு பிரசரிக்கப்பட்டது?

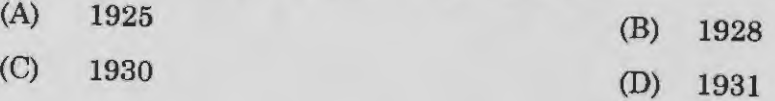

**LIS/T/16** 40

104. Match the list I with List II List l (Events)

(a) XII-National lASLIC Seminar 1986-held at

- (b) First Seminar of University Library, 1966
- (c) National policy for Varsity Libraries, 1986

(d) K.N. Raj committee 1980-1981

Codes:

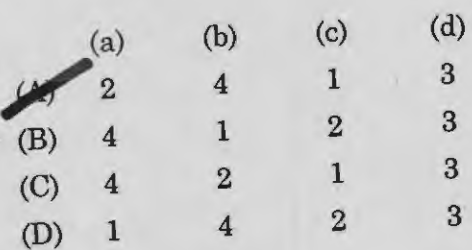

வரிசை  $\rm I$  உடன் வரிசை  $\rm II$  ஐ பொருத்துக :

வரிசை $I~($ நிகழ்ச்சி $)$ 

- $XII$ -ல் தேசிய IASLIC கருத்தரங்கம் 1986ல் எங்கு நடந்தது  $1.$  $(a)$
- (b) 1966 முதல் பல்கலைக்கழக கருத்தரங்கம் எங்கு நடைபெற்றது
- $\left( \text{c} \right)$  1986 தேசிய நூலக கொள்கை
- (d) K.N. ராஜ் குழு 1980-1981

குநியீடுகள் :

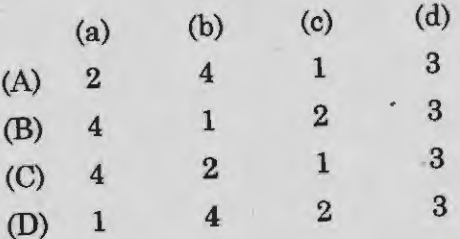

List II (University)

- 1. Osmania University
- 2. Hindu Banaras University
- 3. Finance of University Library Karnataka
- 4. University of Rajasthan

வரிசை II (பல்கலைக்கழகம்) ஓஸ்மானியா பல்கலைக்கழகம் இந்து பனாரஸ் பல்கலைக்கழகம்

3. பைனான்ஸ் கர்நாடகா பல்கலைக்கழக நூலகம்

 $2.$ 

இராஜஸ்தான் பல்கலைக்கழகம் 4.

> **LIS/T/16** [Turn over

 $\beta$ 

105. In which year and which University was started MLibSc. Course First  $(A)$  1962 – Madurai Kamarai University

- 1962 Madurai Kamaraj University
- (B) 1968 Delhi University
- ~ 1968-Banaras University Varanasi
- (D) 1968 Annamalai University

 $\,\pmb{\pmb{\pm}}\,$ திழகண்ட  $\pmb{\sigma}$  , ஆண்டு எந்த பல்கலைக்கழகம் ( $\pmb{\text{MLibSc.}}\,)$  முதுகலை நூலக அறிவியல் வகுப்பு ஆரம்பிக்கப்பட்டது?

- $(A)$  1962 மதுரை காமராஜர் பல்கலைக்கழகம்
- $(B)$  1968 டெல்லி பல்கலைக்கழகம்
- $(C)$  1968 பனாரஸ் பல்கலைக்கழகம் வாரனாசி
- $(D)$   $1968$  அண்ணாமலை பல்கலைக்கழகம்

106. Which University started a Certificate Course Journal of librarianship in 1929?

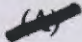

**Madras University** 

- (B) Bombay University
- (C) Mysore University
- (D) Annamalai University

1929ல் எந்தப் பல்கலைக்கழகம் நூலக இயல் சான்றிதழ் கல்வியை தொடங்கியது?

- $(A)$  மெட்ராஸ் பல்கலைக்கழகம்
- $(B)$  மும்பைப் பல்கலைக்கழகம்
- (C) மைசூர் பல்கலைக்கழகம்
- $(D)$  அண்ணாமலை பல்கலைக்கழகம்

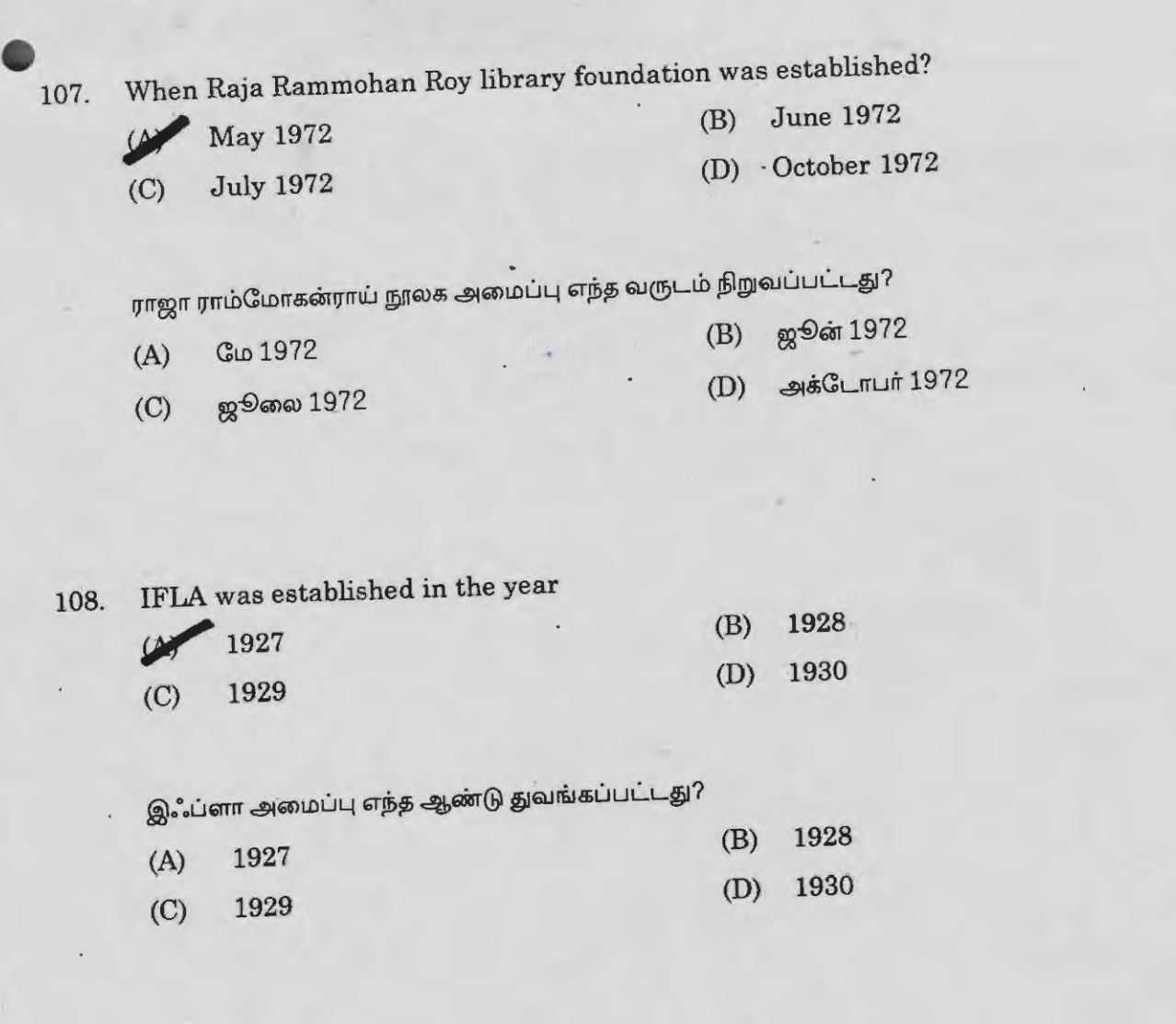

109. FID was founded by whom?

Paul Otlet and Henri La Fontain

(B) Paul Otlet

(C) Paul Otlet and cutter CA

(D) Henri La Fontain

 $\mathfrak{a}.$ ஆடி யை தோற்றுவித்தது யார் $?$ 

(A) பால் ஆட்லெட் மற்றும் ஹென்றி லா பான்டேன்

 $(B)$  பால் ஆட்லெட்

(C) பால் ஆட்லெட் மற்றும் சி.ஏ. கட்டர்

 $(D)$  தெறன்றி லா பான்டேன்

**LISff/16 [Turn over** 

 $\beta$ 

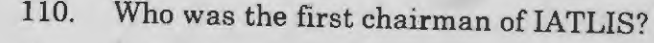

- (A) P.N. Kaula
- **(C)** D.B. Krishna Rao<br>(C) S.R. Ranganathan
- S.R. Ranganathan
- (D) Krishan Kumar

ஐஏடிஎல்ஐஎஸ் ன் முதல் தலைவர் யார்?

- $(A)$  பி.என். காவ்லா
- (B) டி.பி. கிருஷ்ணா ராவ்
- $(C)$  எஸ். ஆர். ரங்கநாதன்
- $(D)$  கிருஷன் குமார்
- 111. Where FID was established?

**Jiff** Brussels

(C) London

- (B) Paris
- (D) Tokyo

எப்.ஐ.டி. எங்கு அமைந்துள்ளது?

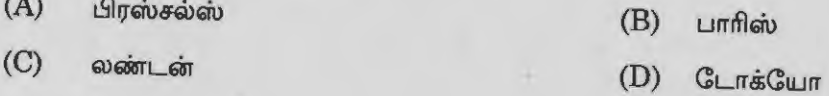

## 112. Expand the acronym "IASLIC"

- (A) International Association of Special Libraries
- **July 15 Indian Association of Special Libraries and Information Centers**
- (C) Indian Association of Special Library Center
- (D) International Association of Special Libraries and Information Centers

# $\mathrm{IASLIC}$  - என்பதின் விரிவாக்கம் என்ன?

- (A) International Association of Special Libraries
- {B) Indian Association of Special Libraries and Information Centers
- (C) Indian Association of Special Library Center
- (D) International Association of Special Libraries and Information Centers

# **LISff/16 44**

- 113. CAN refers to
	- (A) Computerised Area Network **i1I'** Campus Area Network
		-
	- (C) Campus Automated Network
	- (D) Computerisd Architecture Network

கேன் என்பது இதனை குறிக்கிறது

- (A) கம்ப்யூட்டரைஸ்டு ஏரியா நெட்வொர்க்
- (B) கேம்பஸ் ஏரியா நெட்வொர்க்
- (C) கேம்பஸ் ஆட்டோமேட்டேடு நெட்வொர்க்
- (D) கம்ப்யூட்டரைஸ்டு ஆர்க்கிடச்சர் நெட்வொர்க்

114. IATLIS was established in the year

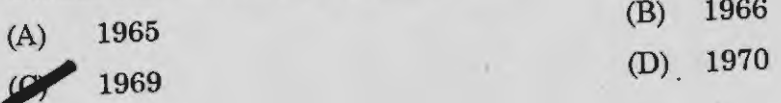

ஐஏடிஎல்ஐஎஸ் ஆரம்பிக்கப்பட்ட வருடம்

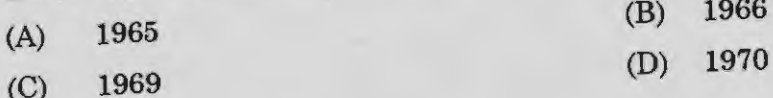

# 115. Expansion of IATLIS

Indian Association of Teachers of Library and Information Science

- (B) International Association of Teachers of Library and Information Science
- (C) Italian Association of Teachers of Library and Information Science
- (D) Indian Association of Technical assistants of Library and Information Science

ஐஏடிஎல்ஐஎஸ் ன் விரிவாக்கம்

- (A) இந்திய நூலக மற்றும் தகவல் அறிவியல் ஆசிரியா்கள் சங்கம்
- $^{(B)}$  சா்வதேச நூலக மற்றும் தகவல் அறிவியல் ஆசிரியா்கள் சங்கம்
- (C) இத்தாலியன் நூலக மற்றும் தகவல் அறிவியல் ஆசிரியா்கள் சங்கம்
- (D) இந்திய நூலக மற்றும் தகவல் அறிவியல் தொழில் நுட்ப உதவியாளா்கள் சங்கம்

 $\beta$ 

- 116. Under which category Dictionaries comes?
	- (A) Primary sources
	- **DSecondary sources**
	- (C) Teritiary sources
	- (D) Non-Documentary sources

அகராதிகள் எந்த வகை தகவல் ஆதாரங்களுக்கு கீழ் வருகிறது?

- (A) முதல் வகை ஆதாரம்
- (B) இரண்டாம் வகை ஆதாரம்
- $(C)$  மூன்றாம் வகை ஆதாரம்
- $(D)$  ஆவணம்சாரா ஆதாரம்

117. How Multilingual Dictionaries are known as?<br>
Polyglot (C) Lexicon (B) Directories (D) . Thesaurus

எவ்வாறு பன்மொழி அகராதிகள் அழைக்கப்படுகின்றது?

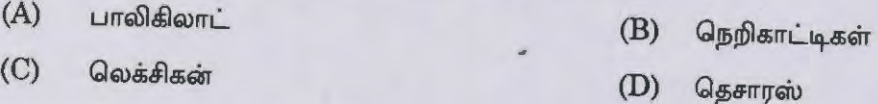

- **118.** The word "Index" is derived from Latin (B) Greek
	- (C) German (D) French

"இன்டெக்ஸ்" என்ற சொல் எந்த மொழியிலிருந்து உருவானது?

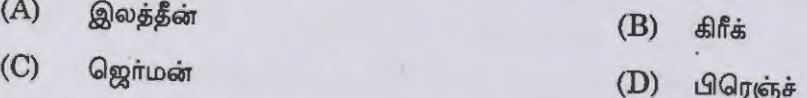

**LIS/T/16 46** 

How we call a collection of maps, tables, charts, etc.? 119.

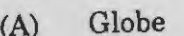

Gazetteer  $(B)$ 

Atlas

Map  $(D)$ 

வரைபடங்கள், கால அட்டவணை மற்றும் சார்ட் இவைகளை எவ்வாறு அழைப்பது?

- க்ளோப் (உலக உருண்டை)  $(A)$
- கெசட்டர் (அரசு வெளியீடு)  $(B)$
- அட்லஸ் (உலக வரைபடம்)  $(C)$
- மேப் (வரைபடம்)  $(D)$

Which of the following are not the Secondary Sources? 120.

> Encyclopedia  $(A)$ Thesis

Digest (B)

**Text Book**  $(D)$ 

கீழே வருவனவற்றுள் எவை இரண்டாம் நிலை ஆதாரம் இல்லை?

- டைஜெஸ்ட்  $(B)$ கலைகளஞ்சியம்  $(A)$
- தீசிஸ் (ஆய்வு ஏடு)  $(C)$

டெக்ஸ்ட் புக் (பாட நூல்)  $(D)$ 

Encyclopedia of Library and Information Science is published by 121.

- H.W. Wilson  $(A)$
- R.R. Bowker (B)
- Marcel Dekker  $\sigma$
- **Andrew Deutsch**  $(D)$

நூலக மற்றும் தகவல் அறிவியலின் கலைகளஞ்சியம் யாரால் பதிப்பிக்கப்பட்டது?

- ஹெச்.டபிள்யு. வில்சன்  $(A)$
- ஆர்.ஆர். பவுக்கர்  $(B)$
- மார்சல் டெக்கர்  $(C)$
- ஆன்ரோடட்ச்  $(D)$

122. Which service demands the creation of a 'user' profile?

(A) CAS

(B) Information Retrieval

~SDI

(D) Reference Service

நூலக வாசகர் பண்பு குறிப்பு உருவாக்கம் எந்த சேவையில் தேவைப்படுகிறது?

- $(A)$  சிஏஎஸ்
- (B) இன்பர்மேசன் ரிட்ரைவல்
- $(C)$  எஸ்டிஐ
- $(D)$  குறிப்புதவி சேவை
- 123. Year Book are also known as
	- (A) Hand Book
	- (C) Directory

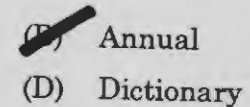

ஆண்டு நூல் என்பது எதை குறிக்கும்?

- $(A)$  கையேடு
- $(C)$  விவரப் பட்டியல்
- $(B)$  ஆன்யுஅல் (Annual)
- $(D)$  அகராதி
- 124. Feedback mechanism is a part of which service?
	- (A) Reprography service
	- (B) CAS
	- (C) Translation service
	- **JJlll"'** SDI

எதிர்வினை சேவை எந்த சேவையின் பகுதியாக உள்ளது?

- (A) ரெப்புரோகிராப்பி (பிரதி எடுக்கும் சேவை)
- $(B)$  சி.ஏ.எஸ் (நடப்பு விழிப்புணர்வு சேவை)
- $(C)$  Quorr $Q$ Qurufr $i$ u
- $\left(\mathrm{D}\right)$  எஸ்.டி.ஐ. (தேர்ந்தெடுக்கப்பட்ட தகவல்களை அளிப்பது)

**LIS/T/16 48** 

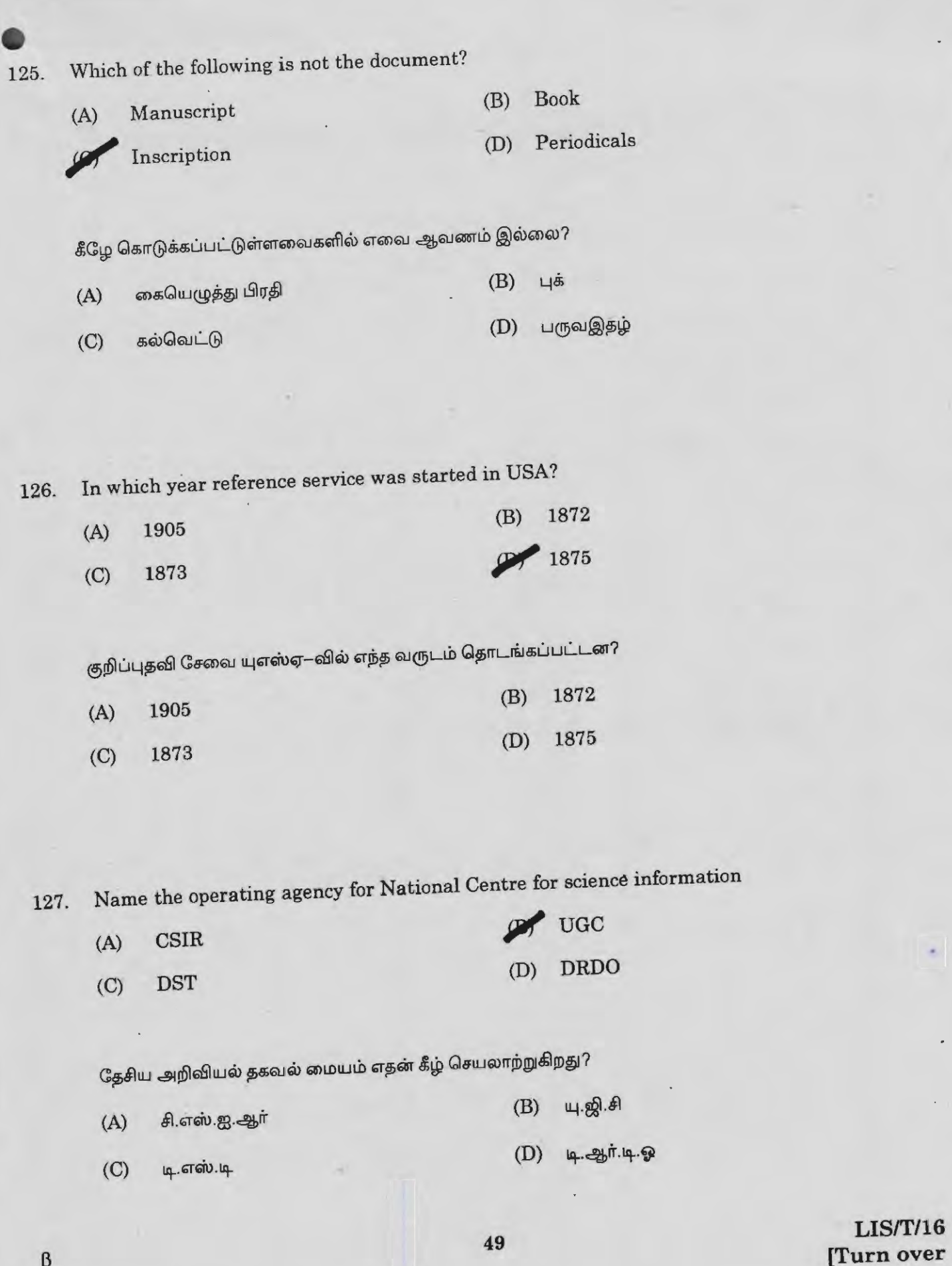

-- ~~~------------.......

128. Cataloguing-in-publication began in July 1971 at

- (A) British Library
- **JJJI'** Library of Congress
- (C) National Agriculture Library
- (D) National Library of Medicine

பதிப்பித்த பட்டி  $1971$ ம் ஆண்டு ஜூலை மாதத்தில் எந்த நூலகத்தில் தொடங்கப்பட்டது?

- $(A)$  பிரிட்டிஷ் நூலகம்
- $(B)$  காங்கிரஸ் நூலகம்
- (C) தேசிய விவசாய நூலகம்
- $(D)$  தேசிய மருத்துவ நூலகம்

# 129. NASSADOC was set up in which year?

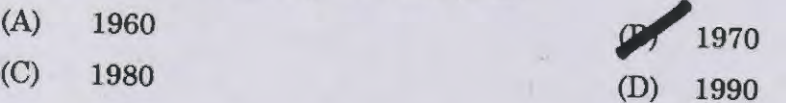

நாஸாடாக் கீழ்க்கண்டவற்றில் எந்த ஆண்டு ஏற்படுத்தப்பட்டது?

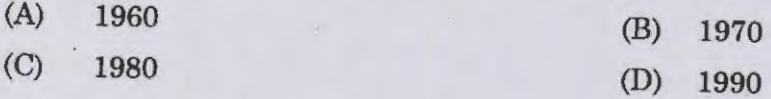

130. DESIDOC was started in

- (A) 1966
- (C) 1968

967 (D) 1969

டெசிடாக் துவங்கப்பட்ட ஆண்டு (A) 1966

(C) 1968

(B) 1967 (D) 1969

## **LIS/T/16** 50

- 131. What does ZBB stand for?
	- (A) Zero Balanced Budget
	- *g***<sub>1</sub>**<sup>*f*</sup> Zero Base Budgeting
	- (C) Zero Based Budget
	- (D) Zero Balancing Budgeting

 $ZBB$  -யின் விரிவாக்கம் என்ன?

- $(A)$  உஜீரோ பேலன்ஸ்டு பட்ஜெட்
- (B) உஜீரோ பேஸ் பட்ஜெட்டிங்
- (C) ஐரோ பேஸ்டு பட்ஜெட்
- (D) ஐரோ பேலன்சிங் பட்ஜெட்டிங்
- 132. Who coined the term "Librametry"? (A) Melvil Dewey **S.R. Ranganathan**
- (B) C.A. Cutter
- (D) Browne

லிப்ராமெட்ரி என்ற சொல்லை முதலில் பயன்படுத்தியது யார்?

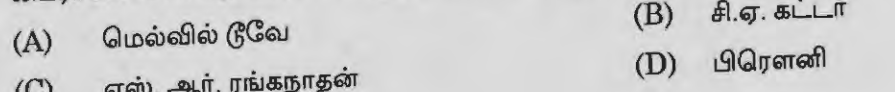

133. 'Span of control' is associated with which of the following:<br>Management principle

- 
- (B) Managerial function
- (C) Management theory
- (D) Complex staff pattern

'சாண் கட்டுப்பாடு' கீழ்க்கண்டவற்றில் எதோடு தொடர்புடையது?

- $(A)$  . மேலாண்மை விதி
- $(B)$  Guant common Lief
- (C) மேலாண்மை கோட்பாடு
- $(D)$  பணியாளர் பணி அமைப்பு

**LISff/16 [Turn over**  134. Motivational factors in management was started by

- (A) Abraham Maslow
- (B) Doughlas Mc Gregor
- **Fredrick Herzberg**
- (D) Chester Barnard

மேலாண்மையில் 'உந்து காரணிகள்' பற்றி ஆய்ந்தறிந்தவர்

- $(A)$  ஆபிரகாம் மாஸ்லோ
- $(B)$  L  $\ddot{\text{s}}$ ளஸ் மக்ரீகர்
- $(C)$  ...ப்ரெட்ரிக் ஹெர்ஸ்பர்க்
- $(D)$  செஸ்டர் பர்னார்டு

# 135. The acronym POSDCORB is coined by

- (A) Peter F Drucker
- (C) F.W. Taylor

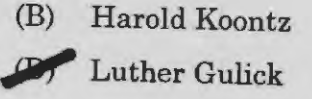

# போஸ்டுகார்ப் என்பதை உருவாக்கியவர்

- (A) பீட்டர்  $F$  டிரக்கர் (C) எப். டபில்யூ. டெய்லர்
	- $(B)$  ஹெரால்டு கூன்னஸ் (D) §Uf *f>IT* afl.'°18;

## 136. When was MBO introduced?

- (A) 1951
- (C) 1953

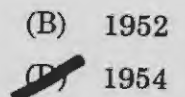

 $\sigma$ எம்.பி.ஓ எந்த ஆண்டு அறிமுகப்படுத்தப்பட்டது?

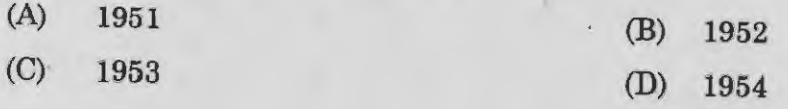

**LIS/T/16 52** 

 $\beta$ 

In which year American Library Association was formed? 137.

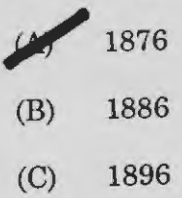

1899  $(D)$ 

எந்த ஆண்டு அமெரிக்க நூலக சங்கம் தோற்றுவிக்கப்பட்டது?

- 1876  $(A)$
- $(B)$ 1886
- $(C)$ 1896
- 1899  $(D)$

Indian National Bibliography is used for 138.

**Book Selection** 

- Stock verification  $(B)$
- Reservation  $(C)$
- Classification  $(D)$

இந்திய தேசிய நூற்றொகை எதற்காக பயன்படுத்தப்படுகிறது?

- புத்தகம் தேர்வு செய்தல்  $(A)$
- நூல் இருப்பு சரிபார்த்தல்  $(B)$
- முன் பதிவு செய்தல்  $(C)$

நூல் பகுத்தல்  $(D)$ 

β

**LIS/T/16** [Turn over

- 139. Maintenance section is responsible for
	- Stock verification
	- (B) Classification of books
	- (C) Reservation of books
	- (D) Maintenance of statistics

பராமரிப்பு பிரிவு எந்த வேலையை செய்கிறது?

- (A) நூல் இருப்பு சரிபார்த்தல்
- $(B)$  நூல் பகுத்தல்
- (C) நூல் முன்பதிவு செய்தல்
- $(D)$  புள்ளியியல் பராமரிப்பு

140. First electrically operated book charging system was introduced in the year

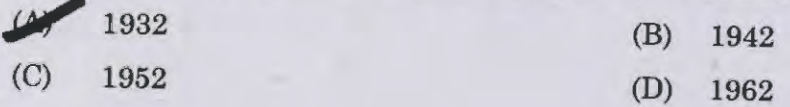

முதன்முதலில் மின்சாரத்தை பயன்படுத்தி புத்தகம் வழங்கும் முறையை அறிமுகப்படுத்தப்பட்ட வருடம்

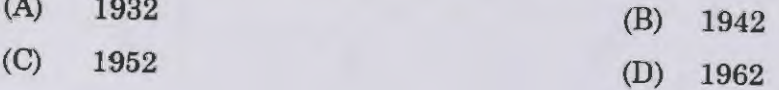

141. Inter-library loan works comes under the

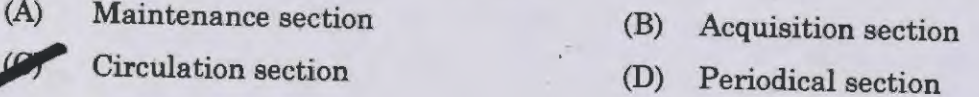

நூலகங்களுக்கிடையே நூல் இரவல் வாங்கும் வேலை எந்தப் பிரிவை சார்ந்தது?

- $(A)$  பராமரிப்பு பிரிவு (B) நூல் வாங்கும் பிரிவு
- $(C)$  நூல் வழங்கும் பிரிவு  $(D)$  பருவ இதழ்கள் பிரிவு

# $\frac{15}{110}$  54

#### 142. Standing vendor is

- (A) Periodical publisher
- (B) Periodical marketer
- 
- **Periodical subscription agent**
- (D) Periodical seller

'நிலைத்த விற்பனையாளர்' என்பார்

- பருவ இதழ் வெளியீட்டாளா்  $(A)$
- பருவ இதழ் சந்தையாளா்  $(B)$
- பருவ இதழ் சந்தா முகவா்  $(C)$
- பருவ இதழ் விற்பனையாளர்  $(D)$

143. Ulrich International Periodical Directory has been published by

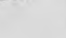

**;JI!"'** R.R. Bowker

- (B) H.W. Wilson
- (C) Butterworths
- (D) H.R. Vaghn

உல்ரிச் சா்வதேச பருவ இதழ் பதிப்பாளா்

- ஆர்.ஆர். பௌக்கர்  $(A)$
- ஹெச்.டபிள்யூ. வில்சன்  $(B)$
- பட்டர்வொர்த்ஸ்  $(C)$
- ஹெச்.ஆர். வாகன்  $(D)$

<sup>55</sup>**LISff/16 [Turn over** 

How much was ALA's cost of public library services in 1959 for salaries and wages? 144.

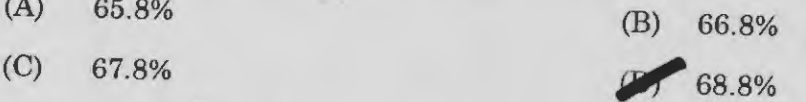

ஊதிய செலவினங்களுக்காக 1959-ம் ஆண்டு பொது நூலக சேவைகள் ஏ.எல்.ஏ-வால் பரிந்துரைக்கப்பட்ட விகிதம் எவ்வளவு இருந்தது?

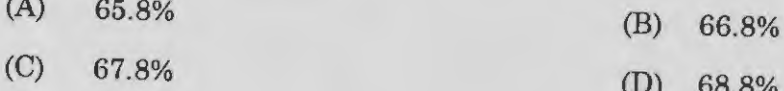

145. In USA, what was student expenditure on college and university library 1964-1965?

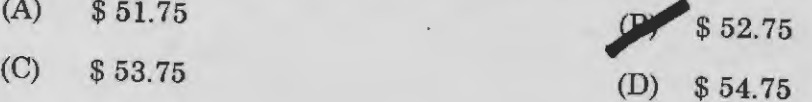

1964–1965 ஆண்டுகளில் அமெரிக்காவில் கல்லூரி மற்றும் பல்கலைக்கழக நூலகங்களில்  $\mathcal{D}(\mathbb{F})$ மாணவருக்கான செலவு எவ்வளவு?

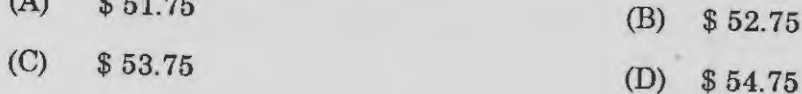

With which activity analysis, decision analysis and relations analysis are associated? 146.

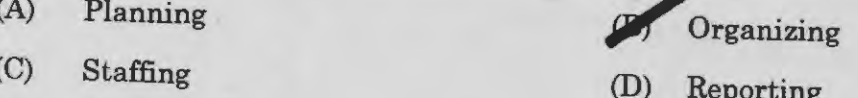

செயல் ஆய்வு, தீா்மானிப்பு ஆய்வு மற்றும் தொடா்பு ஆய்வுகள் எதனுடன் தொடா்புடையது?

- திட்டமிடுதல்  $(A)$ (B) அமைத்தல்
- பணியாளர் அமைப்பு  $(C)$ முறையிடுதல்  $(D)$

**LIS/T/16** 

 $\overline{AB}$ 

 $\beta$ 

Consultation of Book Replacement and Duplication with whom? 147.

- with circulation section
- with technical section  $(B)$
- with maintenance section  $(C)$
- with librarian  $(D)$

தொலைந்த மற்றும் கிழிந்த புத்தகத்தை வாங்குவதற்கு முன் யாாிடம் கேட்பது?

- புத்தகம் கொடுத்து வாங்கும் பகுதி  $(A)$
- தொழில் நுட்ப பகுதி  $(B)$
- நிறுவகிக்கும் பகுதி  $(C)$
- நூலகரின் அறிவுரையின் பேரில்  $(D)$

Preparation of Annual Report and Special Report by 148.

> **Periodical Section**  $(A)$

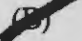

**Circulation Department** 

- Maintenance Section  $(C)$
- **Technical Section**  $(D)$

ஆண்டறிக்கை மற்றும் தனி அறிக்கையை சமா்ப்பிப்பது யாா்?

- செய்தித்தாள்கள் பகுதி  $(A)$
- இரவல் வழங்கும் பகுதி  $(B)$
- நூலக நிர்வாகம் பகுதி  $(C)$
- தொழில் நுட்ப பிரிவு  $(D)$

149.

The objective of library binding is of the library materials.

- $(A)$ proper organisation
- $(B)$ accessibility
- $\sqrt{2}$ durability
- $(D)$ humidity control

நூலகத்தில் பைன்டிங் செய்வதின் நன்மை யாவை?

- $(A)$ முறையான அமைப்பு
- அக்சஸ்ஸப் பிலிட்டி (வெகுவாக எடுக்க வேண்டி)  $(B)$
- $(C)$ டியூரப்பிலிட்டி (உழைக்கும் தன்மைக்காக)
- ஹ்யுமிடிட்டி கன்ரோல் (நோயிலிருந்து பாதுகாக்க)  $(D)$

The standard "X" theory "Y" was conceived by 150.

- $(A)$ Peter F. Drucker
- $(C)$ Gulik and UR Wick

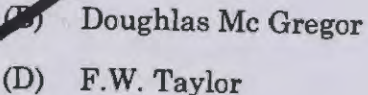

மேலாண்மையில்  $\mathbf{X}-\mathbf{Y}$  கோட்பாட்டை உருவாக்கியவர் யார்?

- $(A)$ பீட்டர் F. டிரக்கர் (B) டக்லஸ் Mc கிரேகர்
- $(C)$ Gulik and UR Wick
- $F.W.$  டெய்லர்  $(D)$

Which of the following is non-recurring expenditure? 151.

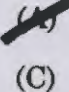

 $(C)$ 

purchase of furniture

staff salary

(B) purchase of books

 $(D)$ purchase of periodicals

கீழ்க்கண்டவற்றுள் எது நான் -- ரெகரிங் செலவினத்தைச் சார்ந்தது?

- $(A)$ மரச்சாமான்கள் வாங்குவது  $(B)$ 
	- புத்தகங்கள் வாங்குவது
	- பணியாளர் சம்பளம்  $(D)$ 
		- பருவ இதழ்கள் வாங்குவது

## **LIS/T/16**

- In DDC, 720 represent for 152.
	- **Residential Buildings**  $(A)$
	- Buildings for Educational purpose  $(B)$
	- Architecture in general  $\sim$
	- Modern Architecture  $(D)$

டிடிசி–யில் 720 எதை குறிக்கிறது

- குடியிருப்பு கட்டிடங்கள்  $(A)$
- கல்வி சம்பந்தப்பட்ட கட்டிடங்கள்  $(B)$
- பொதுவான கட்டிடக்கலை  $(C)$
- தற்போதைய கட்டிடக்கலை  $(D)$

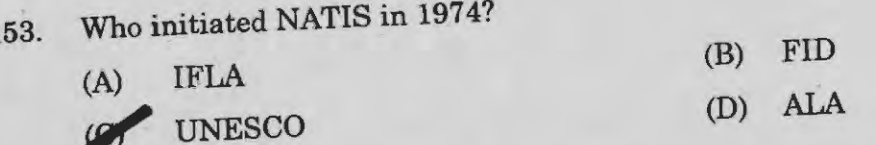

1974-ல் 'நாட்டிஸ்' அமைப்பை யார் துவக்கியது?

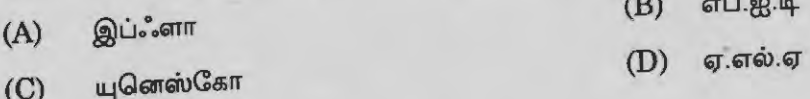

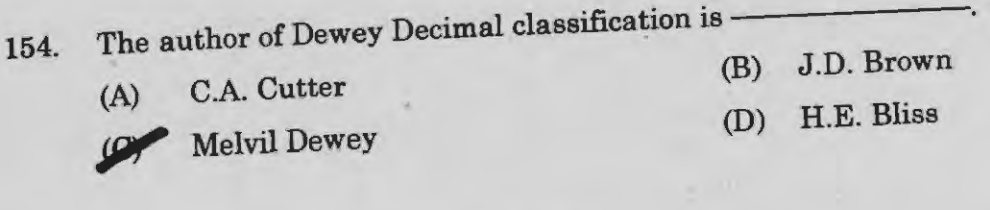

டூவே தசாம்ச பகுப்பு முறையின் ஆசிரியர்

சி.எ. கட்டர்  $(A)$ 

மெல்வில் டூவே  $(C)$ 

- ஜெ.டி. பிரவுன்  $(B)$
- எச்.இ. பிளைஸ்  $(D)$

## **LIS/T/16** Turn over

59

155. The word "classification" comes from which Latin word?

- 
- (C) Class (D) Classics

(A) Classes **iJournal Classis** 

கிளாசிபிகேசன் என்ற சொல் கீழ்க்கண்ட எந்த இலத்தீன் சொல்லிலிருந்து வந்தது?

- (A) கிளாசஸ் (B) கிளாசிஸ்
	-
- $(C)$  கிளாஸ்  $(D)$  கிளாசிக்ஸ்
	-

156. What is the suitable reference sources to knows the information of a particular place?

- (A) Directory
	- Gazetteer
- (C) Encyclopedia
- (D) Year books

ஒரு குறிப்பிட்ட இடம் குறித்த குறிப்புதவி வகைகள் என்பது என்ன?

- $(A)$  டையரக்டரி (கையேடு)
- (B) கெசட்டிர் (குறிப்பானை)
- ${\rm (C)}$  என்சைகுளோபீடியா (விரிவான அகராதி)
- $(D)$  இயர் புக் $(\text{-}x_0\text{-}x_0\text{-}y_0\text{-}y_0\text{-}y_0\text{-}y_0\text{-}y_0)$

157. Under law of Local variation, space isolate number for mother country in CC is

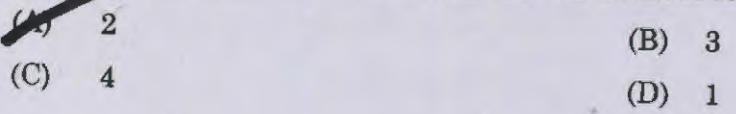

கோலன் பகுப்பில் 'தாய் நாட்டைக்' குறிக்கும் மற்றொரு எண் எது?

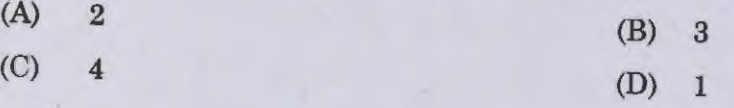

158. In which modes of formation the subject "Biochemistry" is formed?

- *Jiii'* Fusion
- (B) Cluster
- (C) Distillation
- (D) Denudation

எந்த துறை உருவாக்க வகையில் 'பயோ கெமிஸ்ட்ரி துறை' உருவாகியுள்ளது?

- $(A)$  *G*ariuq
- (B) கொத்தாக சேர்தல்
- $(C)$  வடிகட்டல்
- $(D)$  உதிர்தல்

159. How many fundamental categories did Ranganathan identify?

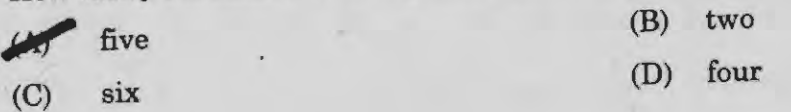

எத்தனை அடிப்படை அலகுகளை ரங்கநாதன் கோலனில் பயன்படுத்தினார்?

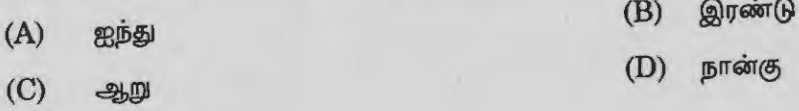

 $160$ . Which fundamental category is the 'core component' of a compound subject:

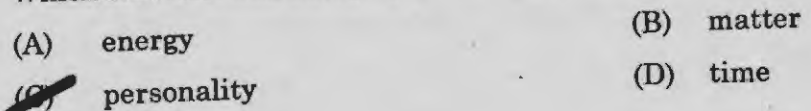

் ஒரு கூட்டு துறையில் எந்த அடிப்படை அலகு முக்கிய இடம் வகிக்கும்?<br>பிரிம் (B) பொருண்மை

 $(A)$  ஆற்றல்

 $\boldsymbol{\beta}$ 

 $(D)$  காலம்

 $(C)$  ஆளுமை

**LISff/16 [Turn over** 

What is the call number for surgery in C.C? 161.

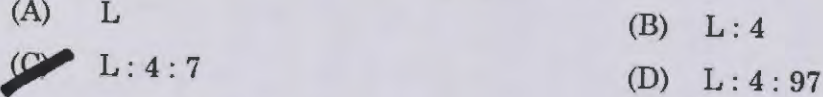

அறுவைச் சிகிச்சைக்கான சி.சி அழைப்பு எண் எது?

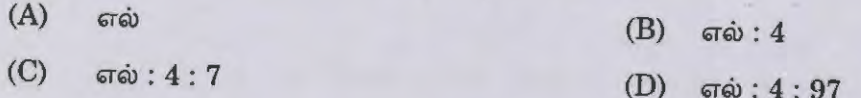

What does MBO stand for? 162.

- **Management Business Organisation**  $(A)$
- $\sigma$ Management By Objectives
- Manage Business Organisation  $(C)$
- $(D)$ **Manpower Business Outsourcing**

எம்.பி.ஓ என்பதன் விரிவாக்கம் என்ன?

- மேனேஜ்மெண்ட் பிசினஸ் ஆர்கனிசேஷன்  $(A)$
- மேனேஜ்மெண்ட் பை அப்ஜெக்டிவ்ஸ்  $(B)$
- $(C)$ மேனேஜ் பிசினஸ் ஆர்கனிசேஷன்
- $(D)$ மேன்பவர் பிசினஸ் அவுட்சோர்சிங்
- Subject classification was introduced by 163.
	- $(A)$ H.E. Bliss
		- J.D. Brown
- (B) S.R. Ranganathan
- C.A. Cutter (D)

துறைவாரி பகுத்தல் முறையை அறிமுகப்படுத்தியவர்

 $(A)$ எச்.இ. பிளைஸ்

ஜெ.டி. பிரவுன்

- $(B)$ எஸ்.ஆர். ரங்கநாதன்
- (D) சி.எ. கட்டர்

## **LIS/T/16**

 $(C)$ 

• 164. A system of symbols correlative to the order of classification is known as

*(llf'* Notation

- (B) Facet
- (C) Subject
- (D) Phase relation

பகுப்பானில் பயன்படுத்தப்படும் ஒன்றொடோன்று தொடர்புடைய சின்னங்களின் பெயர் என்ன?

- $(A)$  குறியீடு
- $(B)$   $\theta$ கப்பு
- (C) துறை
- $(D)$   $5LL$   $Q_{5}$  $\pi$  $L$  $\pi$  $L$

 $165$ . What is the symbol used in CC Ed 7 for indicating anterioring common isolate:

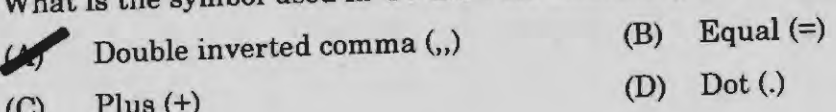

கோலன் பகுப்பு பதிப்பு 7-ல் முன்னிலை பொது அலகைக் குறிக்க எந்த குறியீடு பயன்படும்?

- $(A)$  இரட்டைக் கால் புள்ளி (,,)
- (B) சமன் குறியீடு $(=)$
- (D) புள்ளி (.)

 $(C)$  salla @ @  $\mathfrak{g}$  (+)

166. When fundamentals and procedures of library classification was introduced? **Jiiii 1944** (B) 1945

(C) 1946 (D) 1947

**63** 

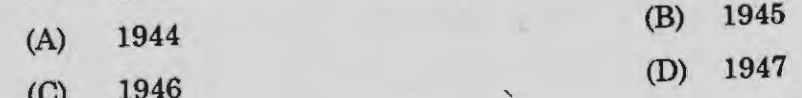

**LISE OVE [Turn over** 

 $\beta$ 

167. Expansion for NPAC

- , National Programme for Acquisitions and Cataloguing
- (B) National Programme for Activities of Cataloguing
- tr> National Programme for Acquisitions Code
- (D) National Programme for Acquisitions Commission

என் பீ ஏ சி – ன் விரிவாக்கம்

- (A) தேசிய திட்ட நூற்பட்டி பெறுதல்
- $(B)$  தேசிய திட்ட நூற்பட்டி செயலாக்கம்
- (C) தேசிய திட்ட நூல் பெறும் குறிமுறை
- (D) தேசிய திட்ட நூல் பெறும் ஆணையம்
- 168. Rules for a printed dictionary catalogue was published by
	- (A) S.R. Ranganathan **JJ C.A. Cutter** (C) Charles (D) Panizzi

அகர வரிசை நூற்பட்டியின் விதிகளை பிரசுரித்தவர்

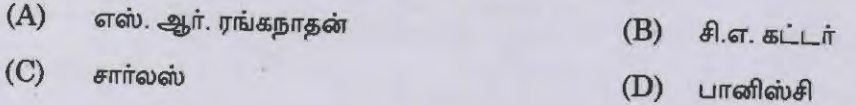

169. Anglo -American cataloguing rules (AACRl) was published in the year

 $(A)$  1960  $(2)$  1967 (C) 1970 (D) 1971

ஆங்கிலோ அமெரிக்கன் பட்டியல் விதி ( எ.எ.சி.ஆர் 1) பிரசுரிக்கப்பட்ட ஆண்டு

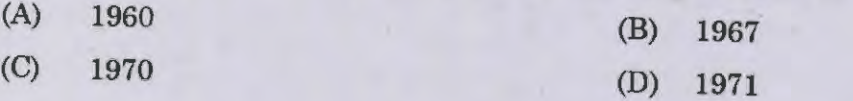

## **LIS/T/16** 64

170. Which of the DOS commands is used to delete a directory?

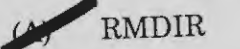

- (B) DEL
- (C) DELETE
- (D) ERASE

எந்த டாஸ் கட்டளையைப் பயன்படுத்தி விவரப்பட்டியலை நீக்க/அழிக்க இயலும்?

- ஆர்.எம்.டி.ஐ.ஆர்  $(A)$
- $(B)$ டெல்
- டெலீட்  $(C)$
- எரேஸ்  $(D)$

. 171. Cataloguing-in-publication is an example of which form of catalogue?

(A) Union cataloguing

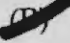

 $\beta$ 

*Centralized cataloguing* 

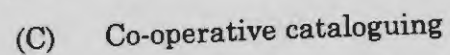

(D) Shared cataloguing

பதிப்பிலிருக்கும் போதே பட்டியல் கீழ்கண்டவற்றுள் எதற்கு உதாரணம்

- ஐக்கிய பட்டியல்  $(A)$
- நடுநிலைப்படுத்தப்பட்ட பட்டியல்  $(B)$
- கூட்டுறவு பட்டியல்  $(C)$
- பகிர்ந்து கொள்ளப்பட்ட பட்டியல்  $(D)$

**LISff/16 [Turn over** 

172. "National Program for Acquisitions and Cataloguing" (NPAC) is an example for Shared cataloguing

- 
- 
- (B) Centralized cataloguing
- (C) Cataloguing in publication
- (D) Pre-natal catalogue

தேசிய பட்டி மற்றும் நூல் வாங்குதல் அமைப்பு எதற்கு எடுத்துக்காட்டு?

- $(A)$ பகிர்ந்து கொள்ளும் பட்டி
- நடுநிலையாக்கப்பட்ட பட்டி  $(B)$
- பதிப்பிலிருக்கும் போதே பட்டியிடுதல்  $(C)$
- $(D)$ புத்தகம் வரு முன்பே பட்டியிடுதல்
- 173. Cataloguers can keep up-to-date on LCSH through

Cataloguing service bulletin

- (B) Weekly list
- (C) ALA list
- (D) Sears list

பட்டியாளர்கள் காங்கிரஸ் நூலக தலைப்பு மூலம் புதியவைகளை அறிந்து கொள்ள பயன்படுத்த வேண்டியவை

- $(A)$  பட்டி சேவை இதழ்
- $(B)$  வாராந்திர பட்டியல்
- (C) ஏ. எல். ஏ. பட்டியல்
- $(D)$  சீயர்ஸ் பட்டியல்

## $LISTT/16$  66

174. Sears List of subject headings was first published in

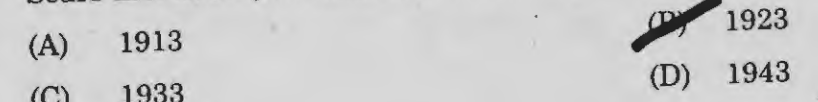

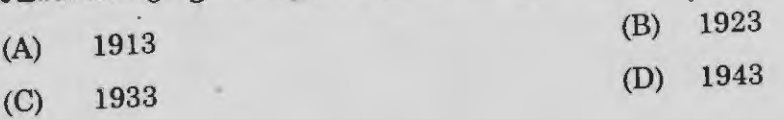

175. Which form of catalogue is not released before the books are published?

(A) Cataloguing in publication

(B) Cataloguing in source

(C) Pre-natal catalogue

**Co-operative cataloguing** 

புத்தகம் வருவதற்கு முன்பே எந்த வகை பட்டியல் வெளியிடப்படுவதில்லை?

(A) பதிப்பிலிருக்கும் போதே பட்டியிடுதல்

 $(B)$  புத்தகத்திலேயே பட்டியிடுதல்

(C) — புத்தகம் வருமுன்பே பட்டியிடுதல்

 $(D)$  கூட்டுறவு பட்டியாக்கம்

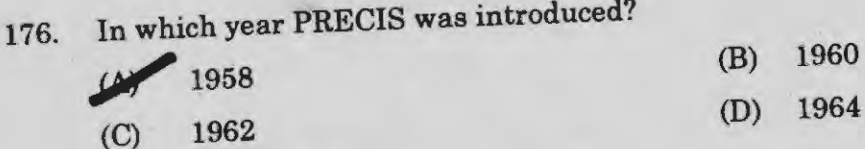

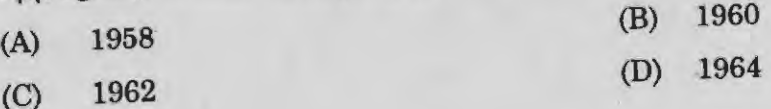

**LISfr/16 [Turn over** 

 $\beta$ 

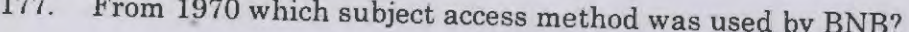

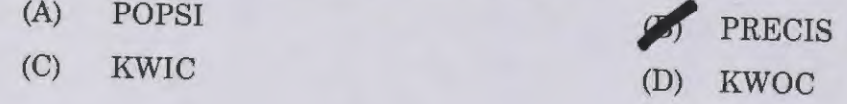

பிஎன்பி–யில் 1970 முதல் எந்த சுட்டு வரிசைப்படி துறைகளை அணுக பயன்படுகிறது?

- $(A)$ பாப்ஸி  $(B)$ பிரிசிஸ்
- $(C)$ க்விக்

 $\lambda$ 

 $(D)$ க்வாக்

Peek-a-boo card is used for which indexing system? 178.  $(A)$ **DDECIC** 

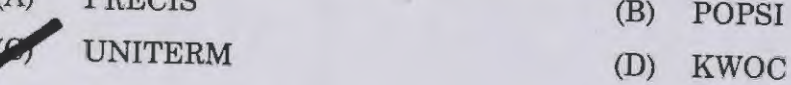

'பீக் எ பூ' என்ற அட்டை எந்த சுட்டு வரிசையாக்கத்தில் பயன்படுத்தப்படுகிறது?

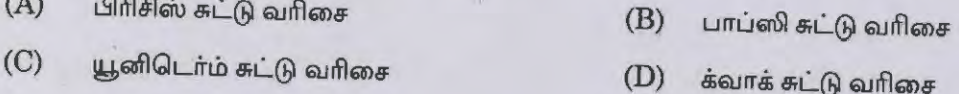

Who is the person responsible for development of POPSI in India? 179.

- $(A)$ S.R. Ranganathan
- Neelameghan  $(B)$
- G. Battacharya  $197$
- $(D)$ K. Sharma

இந்தியாவில் பாப்சியை உருவாக்கியதில் கீழ்க்கண்ட யாரின் பங்கு முக்கியத்துவம் வாய்ந்தது?

- $(A)$ எஸ்.ஆர். ரங்கநாதன்
- $(B)$ நீலமேகன்
- $(C)$ ஜி. பட்டாச்சார்யா
- $(D)$ கே. சர்மா

## **LIS/T/16**

ABC refers to 180.

Arithmetic Boolean Computer  $(A)$ 

- **Atansoft Berry Computer** O
- American British Computer  $(C)$
- Analytical Boolean Computer  $(D)$

# ABC என்பது இதனை குறிக்கிறது

- அரித்மெடிக் பூலியன் கம்ப்யூட்டர்  $(A)$
- அடன்சாஃப்டு பெர்ரி கம்ப்யூட்டர்  $(B)$
- அமெரிக்கன் பிரிட்டிஷ் கம்ப்யூட்டர்  $(C)$
- அனலிட்டிகல் பூலியன் கம்ப்யூட்டர்  $(D)$

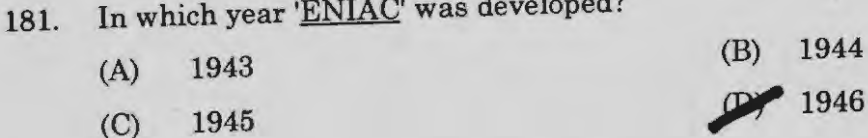

'<u>ENIAC</u>' எனும் கருவி எந்த ஆண்டு உருவாக்கப்பட்டது?

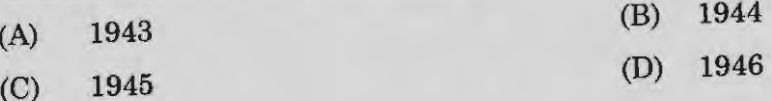

Who has developed MARC? 182.

> **Indian National Library**  $(A)$

Pakistan National Library  $(B)$ 

- Library of Congress  $107$
- **UNESCO**  $(D)$

 $\text{MARC}$  – ஐ உருவாக்கியது யார்?

- இந்திய தேசிய நூலகம்  $(A)$
- பாகிஸ்தான் தேசிய நூலகம்  $(B)$
- காங்கிரஸ் நூலகம்  $(C)$
- யுனெஸ்கோ  $(D)$

# 183. GUI refers to •

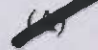

- Graphical User Interface
- (B) Genuine User Interface
- (C) Generation User Interface
- (D) Grand User Interface
- GUI என்பதன் விரிவாக்கம்
- (A) கிராஃபிகல் யூசா் இன்டா்பேஃசு
- $(B)$  மெஜனியூன் யூசர் இன்டர்பேஃசு
- (C) ஜெனரேசன் யூசர் இன்டர்பேஃசு
- (**D**) கிராண்ட் யூசர் இன்டர்பேஃசு
- 184. Punch card machine was invented by
	- (A) Bill Gates

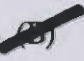

- Joseph Marie Jacquard
- (C) Balagurusamy
- (D) John Napier

எவரால் துளையிட்ட அட்டை இயந்திரம் கண்டுபிடிக்கப்பட்டது?

- $(A)$ பில் கேட்ஸ்
- $(B)$  ஜோசப் மரி ஜாக்குவார்ட்
- $(C)$  பாலகுருசாமி
- $(D)$  ஜான் நேப்பியார்

## $LISTT/16$  70

185. Microphone is used to

- (A) Transfer data
- (B) Print out
- (C) Sharing of data

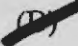

**pf** Input audio to computers

மைக்ரோபோன் இதற்காக பயன்படுத்தப்படுகிறது

- தகவல்களை மாற்ற  $(A)$
- பிரதி எடுக்க  $(B)$
- தகவல்களை பங்கிட  $(C)$
- கணினிக்கு ஒலியை கொடுப்பது  $(D)$

186. 1 Gigabyte is equal to

- (A) 1324 megabytes
- (B) 1224 megabytes
- (C) 1124 megabytes
- <sup>1024</sup> megabytes

ஒரு ஜிகாபைட் என்பது –

- சமமானது.

- $(A)$  1324 மெகாபைட்ஸ்
- $(B)$  1224 மெகாபைட்ஸ்
- $(C)$  1124 மெகாபைட்ஸ்
- $(D)$  1024 மெகாபைட்ஸ்

β

**<sup>71</sup>LIStr/16 [Turn over** 

 $\epsilon$ 

187. BCD stands for

- (A) Basic Computer Display
- Binary Coded Decimal
- (C) Basic Coded Decimal
- (D) Binary Computer Display

BCD என்பதன் விரிவாக்கம்

- (A) பேசிக் கம்ப்யூட்டர் டிஸ்பிளே
- (B) வைனரி கோடேடு டெசிமள்
- (C) டேசிக் கோடேடு டெசிமள்
- $(D)$  6) பைனரி கம்ப்யூட்டர் டிஸ்பிளே

188. Which of the following is not a System Software?

- (A) Operating System
- (B) Language Translator
- $\mathcal{P}_j$ Adobe Photoshop
- (D) System Utility

.<br>கீழ்க்கண்டவற்றில் எது அமைப்பு மென்பொருளின் கீழ் வராது?

- $(A)$  ஆபரேட்டிங் சிஸ்டம்
- (B) லாங்குவேஜ் டிரான்சிலேட்டர்
- (C) அடோப் போட்டோஷாப்
- $(D)$  சிஸ்டம் யூடிலிடி

## 189. Resolution of Laser printer is

- (A) 300 dpi onwards
- (C) 500 dpi onwards

(B) 400 dpi onwards 600 dpi onwards

லேசா் அச்சுப் பொறியின் தெளிவுத் திறன் ——————— ஆக இருக்கும்

- (A) 300 dpi லிருந்து (B) 400 dpi லிருந்து
- (C) 500 dpi லிருந்து (D) 600 dpi லிருந்து
- 
- -

## $LIS/T/16$  72
(A) Published twice a year

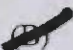

- Published once in every two years
- (C) Published twice in every two years
	- (D) Published twice in a month

# பையனியல் என்றால் என்ன?

- $(A)$  ஆண்டிற்கு இருமுறை வெளிவருவது
- (B) இரண்டு ஆண்டிற்கு ஒரு முறை வெளிவருவது
- (C) இரண்டு ஆண்டிற்கு இருமுறை வெளிவருவது
- மாதம் இருமுறை வெளிவருவது  $(D)$

# 191. Compiler is a part of

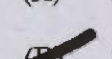

(A) Application Software

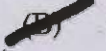

- Systems Software
- (C) D Space
- (D) GSDL

—— <mark>ன்</mark> ஒரு பகுதியாகும். தொகுப்பி என்பது –

- பயன்பாட்டு மென்பொருள்  $(A)$
- அமைப்பு மென்பொருள்  $(B)$
- டி.ஸ்பேஸ்  $(C)$

 $\boldsymbol{\beta}$ 

ஜி.எஸ்.டி.எல்  $(D)$ 

> **LIS/T/16 [Turn over**

192. What is a Word Processor?

- (A) Software
- (B) Hardware
- (C) Back end

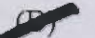

**PT** Program to perform word processing functions

வார்த்தைச் செயலி என்றால் என்ன?

- $(A)$ மென்பொருள்
- திடப்பொருள்  $(B)$
- $(C)$ பின் கருவி
- வார்த்தை செயல் முறைகளை கையாள பயன்படும் ஒரு திட்டம்  $(D)$

193. A pathname can be either-----or-----

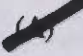

/Absolute, relative

- (B) Memory, capacity
- (C) Speed, process
- (D) Process, output

வழிப்பெயர் ——————— ஆகவோ அல்லது — ——— ஆகவோ இருக்கலாம்.

- $(A)$  *Gpi, agricity*
- நினைவு, கொள்ளளவு  $(B)$
- $(C)$ வேகம், செய்முறை
- $(D)$ செய்முறை, வெளியீடு

•

194. When was UNIX developed?

- (A) 1970
- (C) 1972

(B) 1971 *?!"* <sup>1973</sup>

 $UNIX$  எப்போது உருவாக்கப்பட்டது?

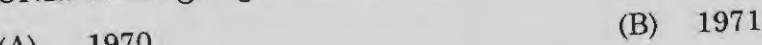

- (A) 1970 (C) 1972 (D) 1973
- 195. VPN expand
	- (A) Visual Private Network
	- (B) Visual Program Network
	- Virtual Private Network
	- (D) Virtual Page Network

 $V\!P N$  என்பதன் விரிவாக்கம்

- $(A)$  விசுவல் பிரைவேட் நெட்வொர்க்
- $(B)$  விசுவல் புரோகிராம் நெட்வொர்க்
- (C) விர்ச்சுவல் பிரைவேட் நெட்வொர்க்
- (D) விர்ச்சுவல் பேஜ் நெட்வொர்க்

## 196. URL stands for

 $\beta$ 

- (A) University Resource Locator
- **Universal Resource Locator**
- (C) Union Resource Locator
- (D) Undivided Resource **Locator**

# $\rm{URL}$  என்பதன் விரிவாக்கம்

- $(A)$  புனிவர்சிடி ரிசோர்ஸ் லொகேடர்
- $\qquad \qquad \text{(B)} \qquad \text{``}$ புனிவர்சல் ரிசோர்ஸ் லொகேடர்
- (C) பூனியன் ரிசோர்ஸ் லொகேடர்
- $(D)$  ஆன்டிவைடெட் ரிசோர்ஸ் லொகேடர்

#### **<sup>75</sup>LIS/T/16 [Turn over**

Every web page has a unique address known as 197.

> $(A)$ PIN

- Uniform resource locator **PA**
- $(C)$ Hyperlink
- $(D)$ Map

ஒவ்வொரு இணைய பக்கமும் ஒரு தனிப்பட்ட விலாசத்தினை கொண்டுள்ளது. அது

- $(A)$ பின்
- $(B)$ யுனிபாஃர்ம் ரிசோர்ஸ் லொகேடர்
- $(C)$ ஹைபாலிங்க்
- $(D)$ மேப்

Number of local area networks connected together to form a 198.

- $(A)$ LAN
- $\mathcal{P}_n$ WAN
- $(C)$ **MAN**
- $(D)$ CAN

பல பிணையங்கள் ஒன்றுசேர்ந்து அமையவிருக்கின்ற பிணையத்தின் பெயர்

- $(A)$ லேண் (LAN)
- $(B)$ வேண் (WAN)
- மேண் (MAN)  $(C)$
- $(D)$ கேண் (CAN)

199. • Internet service providers enable the users to get

- (A) Internet offers
- **EXTERNATION Internet connectivity**
- (C) Internet explorer
- (D) E governance

இணைய சேவை அளிப்போரினால் பயனாளிகளுக்கு இந்த சேவையை பெற இயலும்

- $(A)$  இணைய சலுகைகள்
- (B) இணையதள வசதி/தொடர்பு
- (C) இணைய கண்டுபிடிப்பாளர்
- $(D)$  மின் ஆளுமை

# 200. Who has developed World Wide Web?

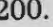

β

~Tim Berners ·Lee

- (B) Bill Gates
- (C) Balagurusamy
- (D) None of the above

வேர்ல்ட் வைட் வெப்-ஐ உருவாக்கியது யார்?

- $(A)$  டிம் பெர்னர்ஸ் லீ
- (B) பில் கேட்ஸ்
- (C) பாலகுருசாமி
- மேற்சொன்னவை எவையுமில்லை  $(D)$

## **SPACE FOR ROUGH WORK**

### **SPACE FOR ROUGH WORK**

**LIS/T/16** [Turn over

*Register Number* I I I I I I I I I I

## 2016

## LIBRARY AND INFORMATION SCIENCE (Degree Standard)

#### Time Allowed : 3 Hours] [Maximum Marks : 300

• / • 7! **LIS/T/16** 

Read the following instructions carefully before you begin to answer the questions.

#### IMPORTANT INSTRUCTIONS

- 1. This Booklet has a cover (this page) which should not be opened till the Invigilator gives signal to open it at the commencement of the examination. As soon as the signal is received you should tear the right side of the booklet cover carefully to open the booklet. Then proceed to answer the questions.
- 2. This Question Booklet contains 200 questions. Prior to attempting to answer the candidates are requested to check whether all the questions are there in series without any omission and ensure there are no blank pages in the question booklet. In case any defect in the Question Paper is noticed it shall be reported to the Invigilator within first 10 minutes.
- 3. Answer all questions. All questions carry equal marks.
- 4. You must write your Register Number in the space provided on the top right side of this page. Do not write anything else on the Question Booklet.
- 5. An Answer Sheet will be supplied to you separately by the Invigilator to mark the answers.
- 6. You will also encode your Register Number, Subject Code, Question Booklet Sl. No. etc. with Blue or Black ink Ball point pen in the space provided on the side 2 of the Answer Sheet. If you do not encode properly or fail to encode the above information, action will be taken as per Commission's notification.
- 7. Each question comprises *four* responses (A), (B), (C) and (D). You are to select ONLY ONE correct response and mark in your Answer Sheet. In case, you feel that there are more than one correct response, mark the response which you consider the best. In any case, choose ONLY ONE response for each question. Your total marks will depend on the number of correct responses marked by you in the Answer Sheet.
- 8. In the Answer Sheet there are four circles  $(A, B, C)$  and  $(D)$  against each question. To answer the questions you are to mark with Blue or Black ink Ball point pen ONLY ONE circle of your choice for each question. Select one response for each question in the Question Booklet and mark in the Answer Sheet. If you mark more than one answer for one question, the answer will be treated as wrong. *e.g.* If for any item,@ is the correct answer, you have to mark as follows:

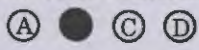

- 9. You should not remove or tear off any sheet from this Question Booklet. You are not allowed to take this Question Booklet and the Answer Sheet out of the Examination Hall during the examination. After the examination is concluded, you must hand over your Answer Sheet to the Invigilator. You are allowed to take the Question Booklet with you only after the Examination is over.
- 10. The sheet before the last page of the Question Booklet can be used for Rough Work.
- 11. Failure to comply with any of the above instructions will render you liable to such action or penalty as the Commission may decide at their discretion.
- 12. In all matters and in cases of doubt, the English Version is final.
- 13. Do not tick-mark or mark the answers in the Question booklet.

β